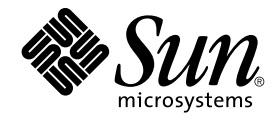

# Supplément Nouveautés de Solaris 8 2/04

Sun Microsystems, Inc. 4150 Network Circle Santa Clara, CA 95054 U.S.A.

Référence : 817–5299–10 Mars 2004

Copyright 2004 Sun Microsystems, Inc. 4150 Network Circle, Santa Clara, CA 95054 U.S.A. Tous droits réservés.

Ce produit ou document est protégé par un copyright et distribué avec des licences qui en restreignent l'utilisation, la copie, la distribution, et la<br>décompilation. Aucune partie de ce produit ou document ne peut être rep aux polices de caractères, est protégé par un copyright et licencié par des fournisseurs de Sun.

Des parties de ce produit pourront être dérivées du système Berkeley BSD licenciés par l'Université de Californie. UNIX est une marque déposée aux Etats-Unis et dans d'autres pays et licenciée exclusivement par X/Open Company, Ltd.

Sun, Sun Microsystems, le logo Sun, docs.sun.com, AnswerBook, AnswerBook2, iPlanet, Java, J2SE, Java HotSpot, Java Naming and Directory Interface, JumpStart, Sun Enterprise, Solaris Web Start, Sun Blade, Sun Ray, ONC+, et Solaris sont des marques de fabrique ou des marques déposées,<br>ou marques de service, de Sun Microsystems, Inc. aux Etats-Unis et dans d' Incorporated, laquelle pourrait être déposée dans certaines juridictions.

L'interface d'utilisation graphique OPEN LOOK et Sun™a été développée par Sun Microsystems, Inc. pour ses utilisateurs et licenciés. Sun reconnaît<br>les efforts de pionniers de Xerox pour la recherche et le développement du de l'informatique. Sun détient une licence non exclusive de Xerox sur l'interface d'utilisation graphique Xerox, cette licence couvrant également les<br>licenciés de Sun qui mettent en place l'interface d'utilisation graphiqu

CETTE PUBLICATION EST FOURNIE "EN L'ETAT" ET AUCUNE GARANTIE, EXPRESSE OU IMPLICITE, N'EST ACCORDEE, Y COMPRIS DES GARANTIES CONCERNANT LA VALEUR MARCHANDE, L'APTITUDE DE LA PUBLICATION A REPONDRE A UNE UTILISATION PARTICULIERE, OU LE FAIT QU'ELLE NE SOIT PAS CONTREFAISANTE DE PRODUIT DE TIERS. CE DENI DE GARANTIE NE S'APPLIQUERAIT PAS, DANS LA MESURE OU IL SERAIT TENU JURIDIQUEMENT NUL ET NON AVENU.

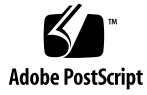

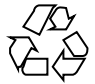

031211@7518

## Table des matières

#### **[Préface 5](#page-4-0)**

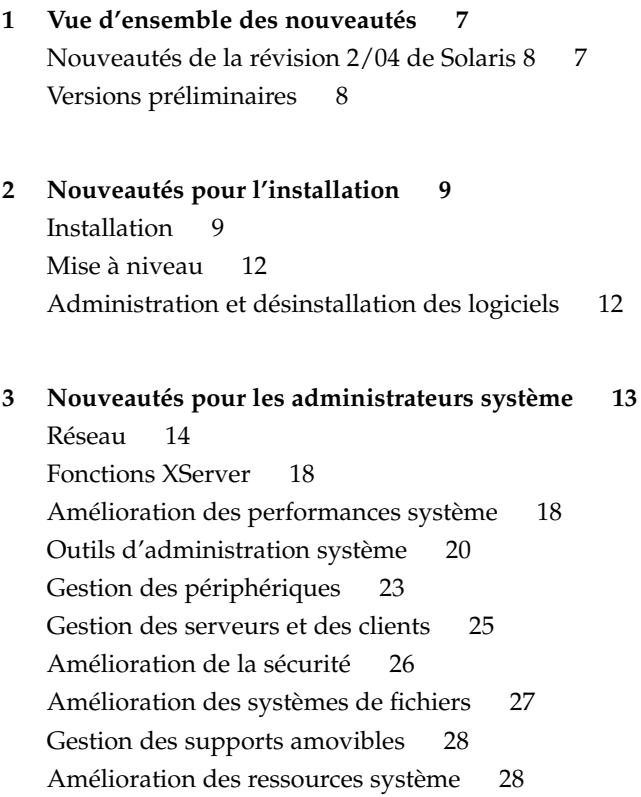

- **[4 Nouveautés pour les développeurs 29](#page-28-0)** [Outils de développement 29](#page-28-0) [Langues prises en charge 34](#page-33-0) [Ecriture de gestionnaires de périphériques 35](#page-34-0) [Versions de Java 36](#page-35-0)
- **[5 Nouveautés pour les utilisateurs 39](#page-38-0)** [Amélioration du Gestionnaire de fenêtres 39](#page-38-0) [Autres fonctions du Bureau 40](#page-39-0)

**4** Supplément Nouveautés de Solaris 8 2/04 • Mars 2004

### <span id="page-4-0"></span>Préface

Ce document, *Supplément Nouveautés de Solaris 8 2/04*, décrit les nouvelles fonctionnalités des versions de mise à jour de Solaris™.

**Remarque –** L'environnement d'exploitation Solaris s'exécute sur deux types de matériels, ou plates-formes : SPARC® et IA (Architecture Intel). Par ailleurs, il fonctionne sur les espaces d'adresses 64 bits et 32 bits. Sauf indication contraire dans un chapitre, une section, une remarque, une puce, une figure, un tableau, un exemple ou un exemple de code spécial, les informations contenues dans ce document concernent les deux plates-formes et les deux espaces d'adresses

Dans ce document, le terme "IA" fait référence à l'architecture de processeur Intel 32–bits, qui inclut les processeurs Pentium, Pentium Pro, Pentium II, Pentium II Xeon, Celeron, Pentium III, Pentium III Xeon et Pentium 4, ainsi que les microprocesseurs compatibles fabriqués par AMD et Cyrix.

#### Accès à la documentation Sun en ligne

Le site Web docs.sun.com<sup>SM</sup> vous permet d'accéder à la documentation technique Sun en ligne. Vous pouvez explorer les archives de docs.sun.com ou rechercher un titre de manuel ou un sujet spécifiques. L'URL de ce site est <http://docs.sun.com>.

## Conventions typographiques

Le tableau suivant décrit les conventions typographiques utilisées dans ce document.

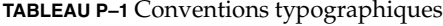

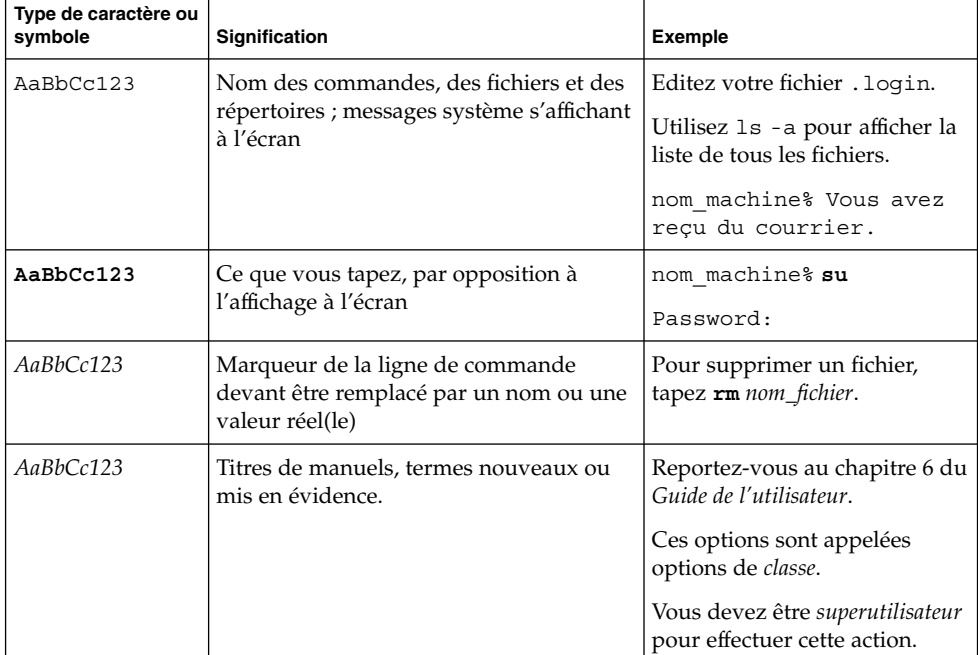

**6** Supplément Nouveautés de Solaris 8 2/04 • Mars 2004

#### <span id="page-6-0"></span>CHAPITRE **1**

### Vue d'ensemble des nouveautés

Le document *Supplément Nouveautés de Solaris 8 2/04* présente les nouvelles fonctions qui ont été ajoutées aux versions de mise à jour de l'environnement d'exploitation Solaris 8.

Le document *Supplément Nouveautés de Solaris 8 2/04* contient les chapitres suivants :

- Nouveautés pour l'installation
- Nouveautés pour les administrateurs système
- Nouveautés pour les développeurs
- Nouveautés pour les utilisateurs

### Nouveautés de la révision 2/04 de Solaris 8

Pour en savoir plus sur les fonctions ayant été ajoutées depuis la version Solaris 8 2/02, reportez-vous au document *Solaris 8 2/04 Sun Hardware Platform Guide*. Consultez aussi Structure de double USB dans la rubrique « [Gestion des périphériques](#page-22-0) » à [la page 23.](#page-22-0)

## <span id="page-7-0"></span>Versions préliminaires

#### **Description des fonctions**

#### **Documentation Solaris 9**

Certaines fonctions de cette version de mise à jour risquent de ne pas avoir de documentation Solaris 8 autre que les pages de manuel. Pour de plus amples informations, consultez la documentation concernant le système d'exploitation Solaris 9 sur le site http://docs.sun.com.

Si le système d'exploitation Solaris 9 n'est pas encore disponible, rendez-vous sur le site Web de la version préliminaire du système d'exploitation Solaris 9 à l'adresse<http://www.sun.com/solaris/programs/solaris9ea> et suivez les liens menant à la documentation

Si vous accédez à la documentation Solaris 9 au cours de la période d'essai (bêta), le système risque de vous inviter à souscrire une licence d'utilisation limitée.

#### **Répertoires Solaris 8 Early Access**

La révision 2/02 de Solaris 8 comporte des répertoires Early Access (EA) contenant des logiciels en version préliminaire. Les produits EA sont fournis sur le CD-ROM Solaris Software CD 2 of 2 et sur le DVD-ROM de Solaris dans le répertoire suivant :

../Solaris\_8/EA/products

Le répertoire EA/products est divisé en sous-répertoires contenant chacun un produit EA. Par ailleurs, chaque répertoire de produit contient un fichier README qui fournit des informations sur le produit en question.

#### <span id="page-8-0"></span>CHAPITRE **2**

*Guide*.

# Nouveautés pour l'installation

Ce chapitre présente les nouvelles fonctions d'installation des versions de mise à jour de Solaris 8.

**Remarque –** pour consulter les pages de manuel les plus récentes, utilisez la commande man. Les pages de manuel des versions de mise à jour de Solaris 8 contiennent des informations qui ne figurent pas dans la collection *Solaris 8 Reference Manual Collection*.

## Installation

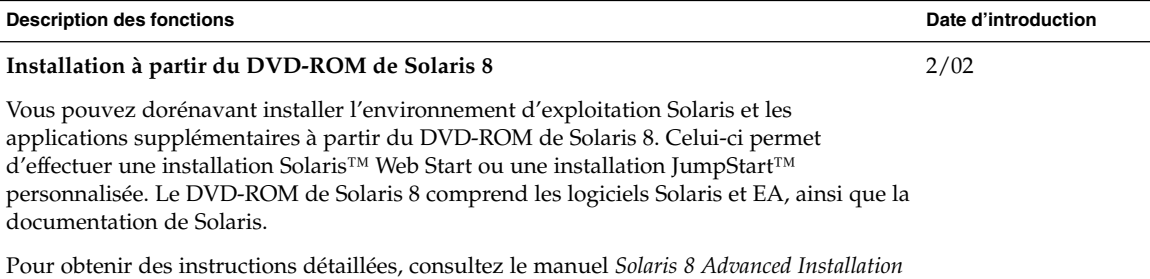

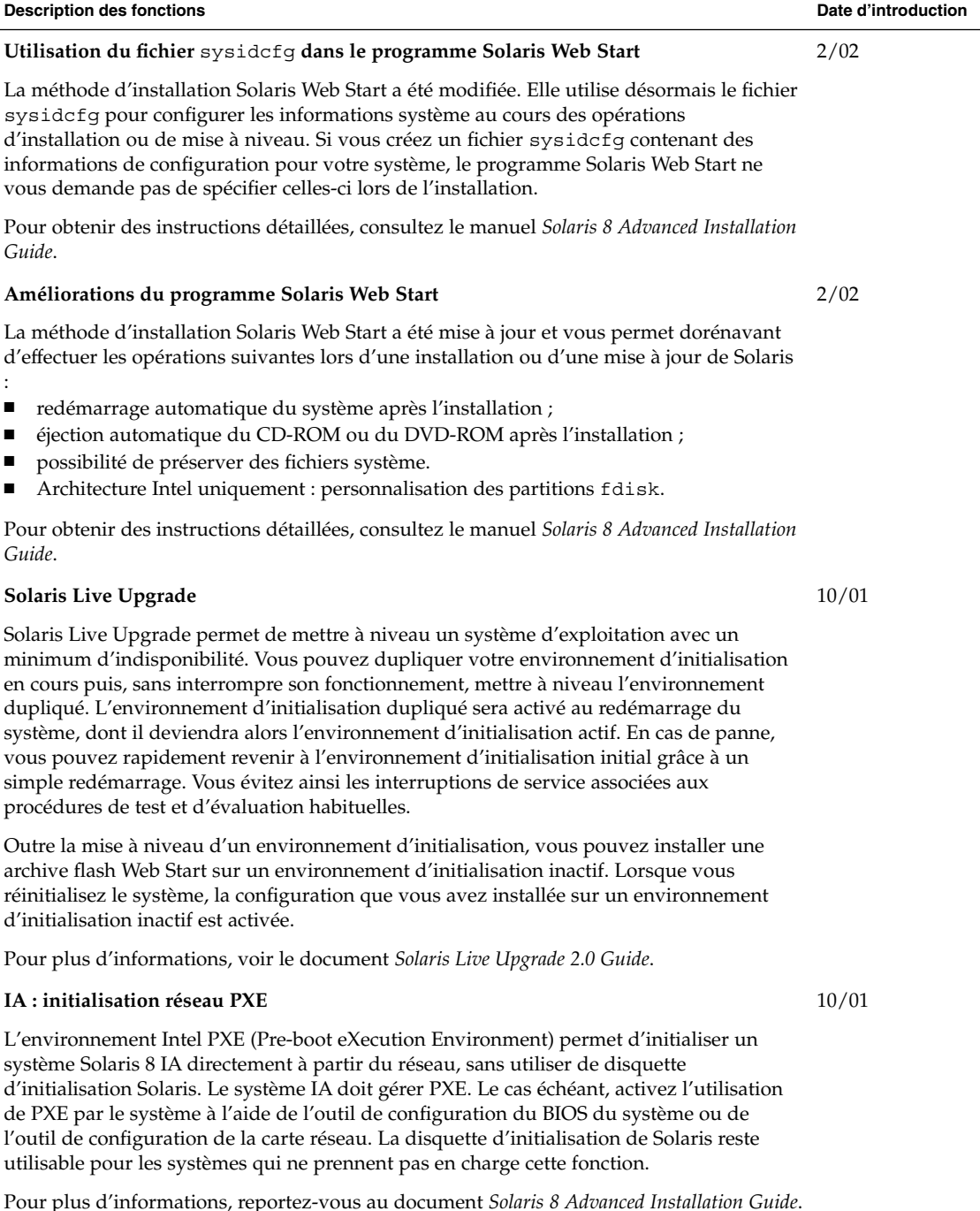

r plus d'informations, reportez-vous au document *Solaris 8 Advanced Installatio*n

**10** Supplément Nouveautés de Solaris 8 2/04 • Mars 2004

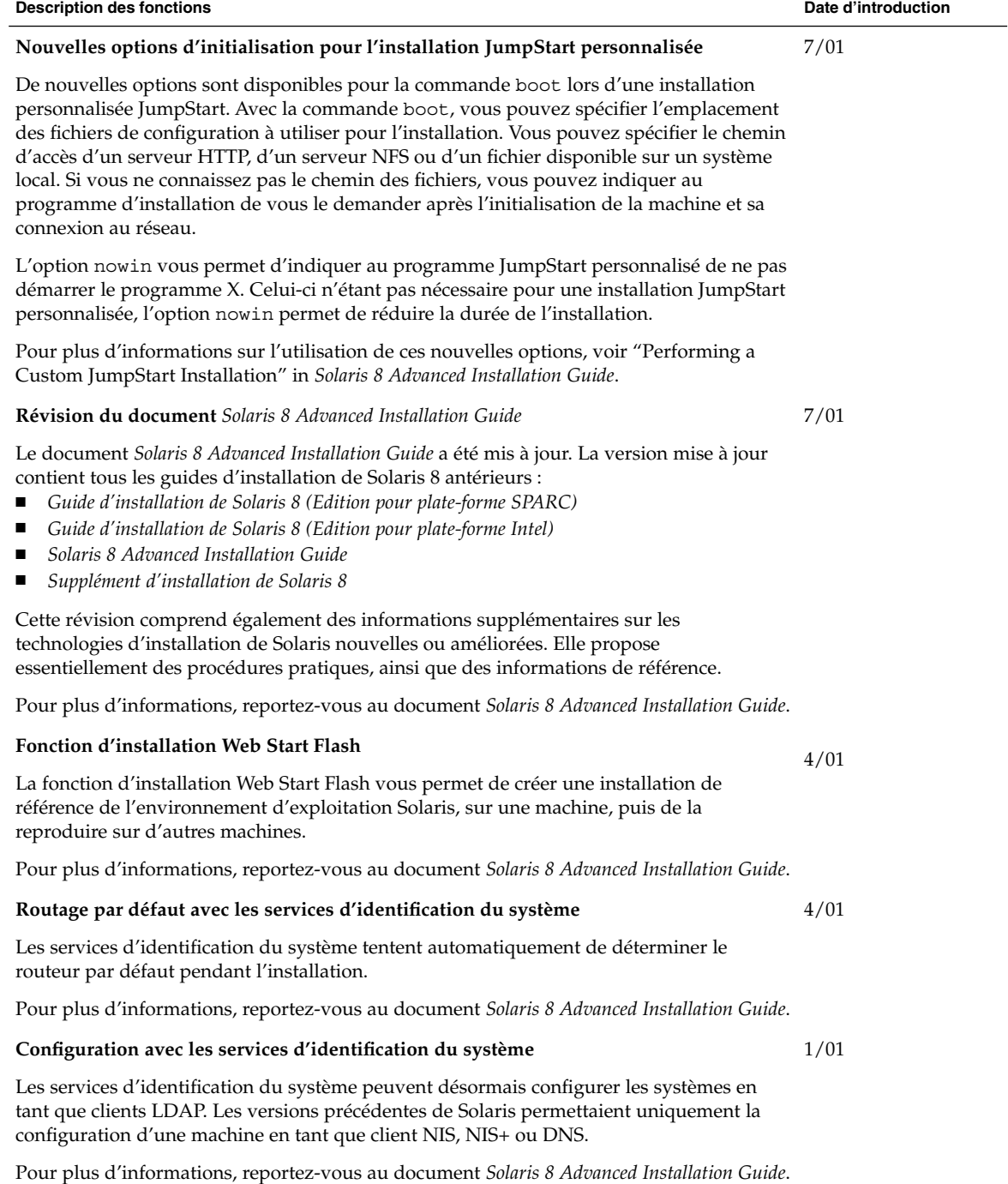

## <span id="page-11-0"></span>Mise à niveau

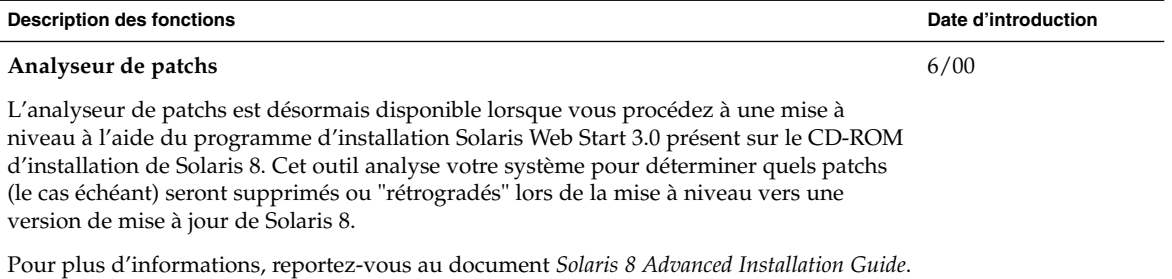

## Administration et désinstallation des logiciels

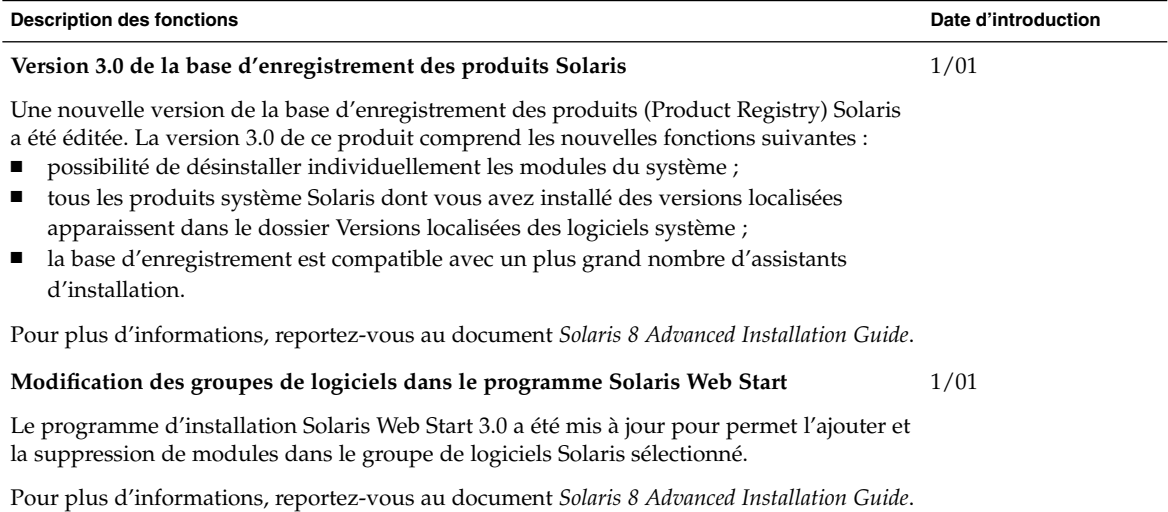

#### <span id="page-12-0"></span>CHAPITRE **3**

# Nouveautés pour les administrateurs système

Ce chapitre présente les nouvelles fonctions d'administration système qui ont été ajoutées aux versions de mise à jour de Solaris 8.

**Remarque –** pour consulter les pages de manuel les plus récentes, utilisez la commande man. Les pages de manuel des versions de mise à jour de Solaris 8 contiennent des informations qui ne figurent pas dans la collection *Solaris 8 Reference Manual Collection*.

## <span id="page-13-0"></span>Réseau

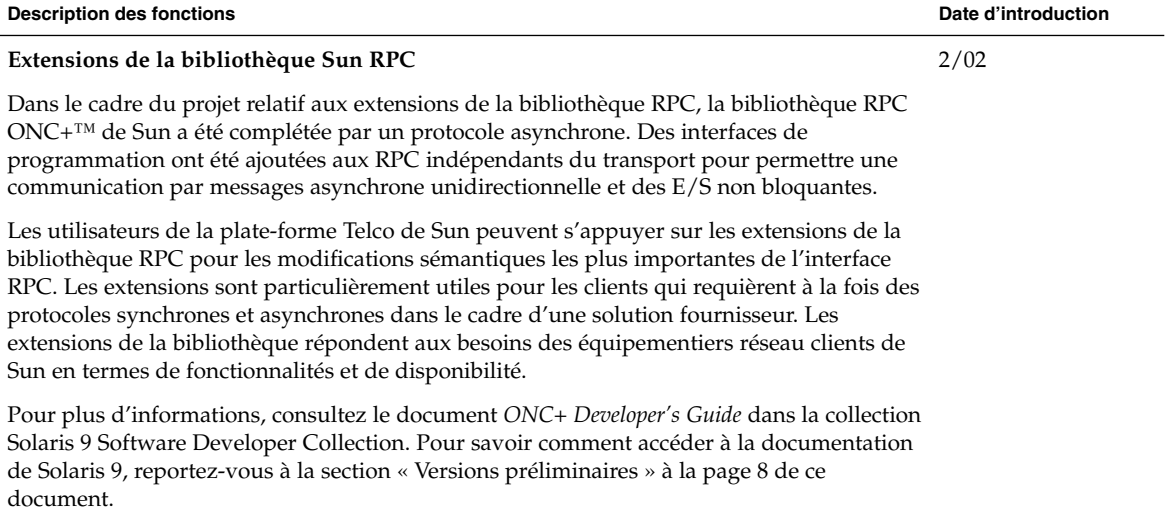

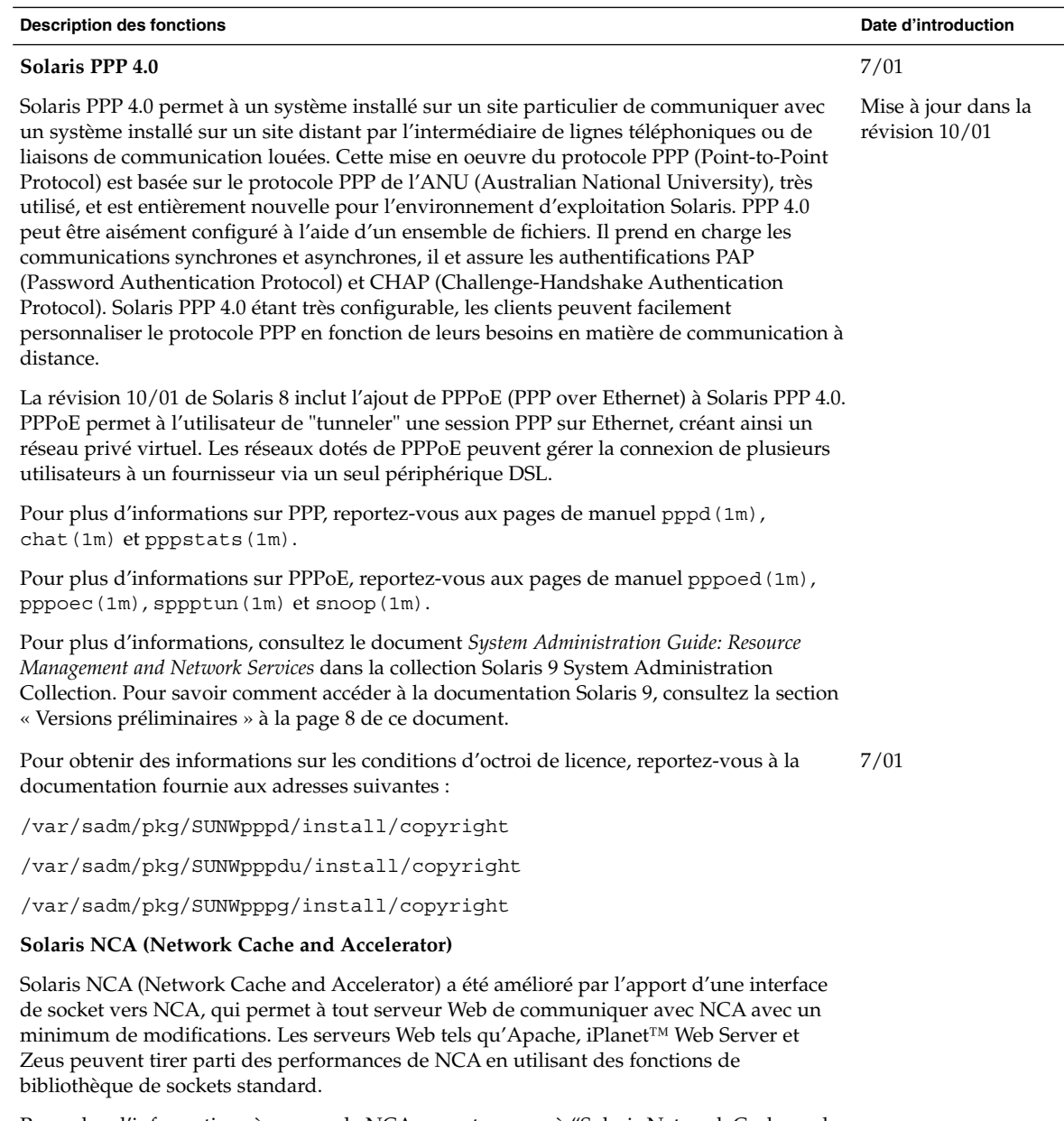

Pour plus d'informations à propos de NCA, reportez-vous à "Solaris Network Cache and Accelerator (NCA)" in *System Administration Guide, Volume 3*.

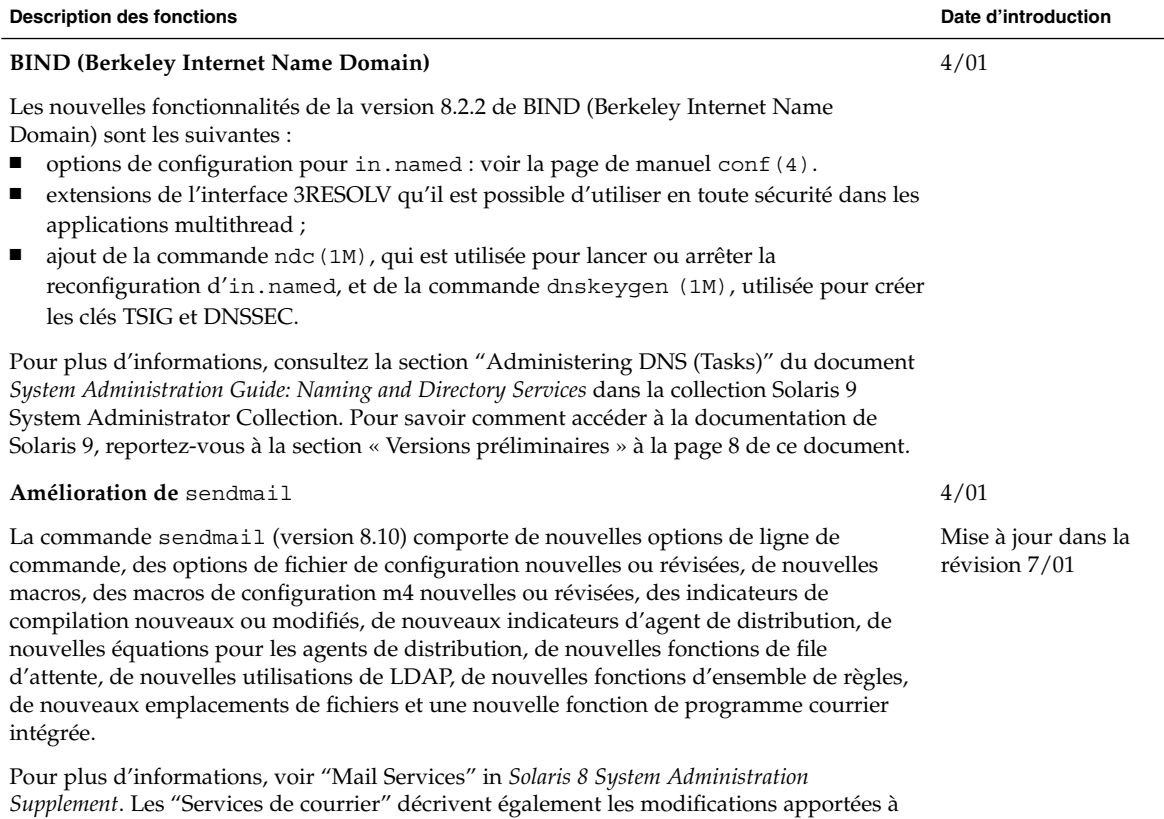

mail.local, à mailstats ainsi qu'à makemap.

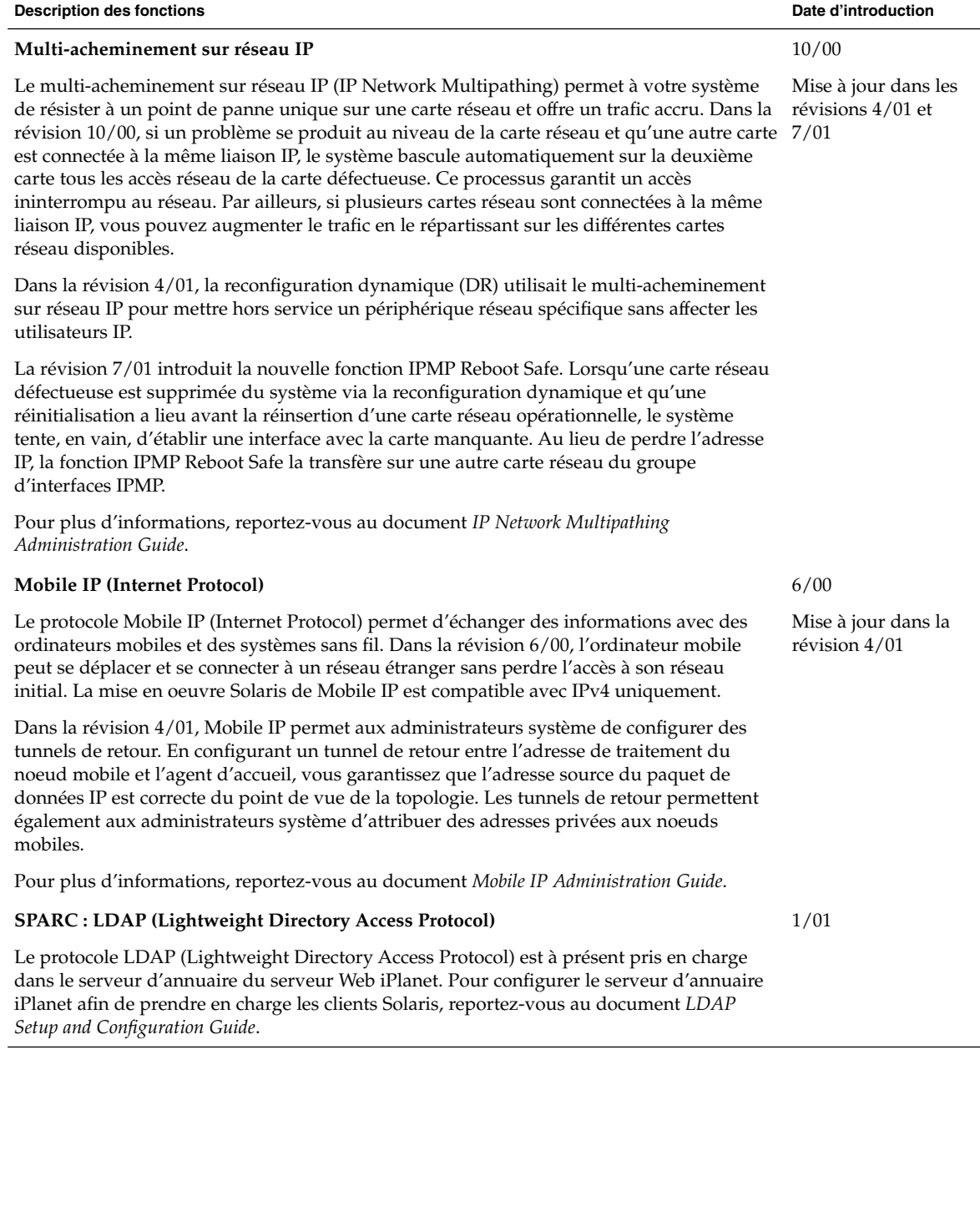

## Fonctions XServer

<span id="page-17-0"></span>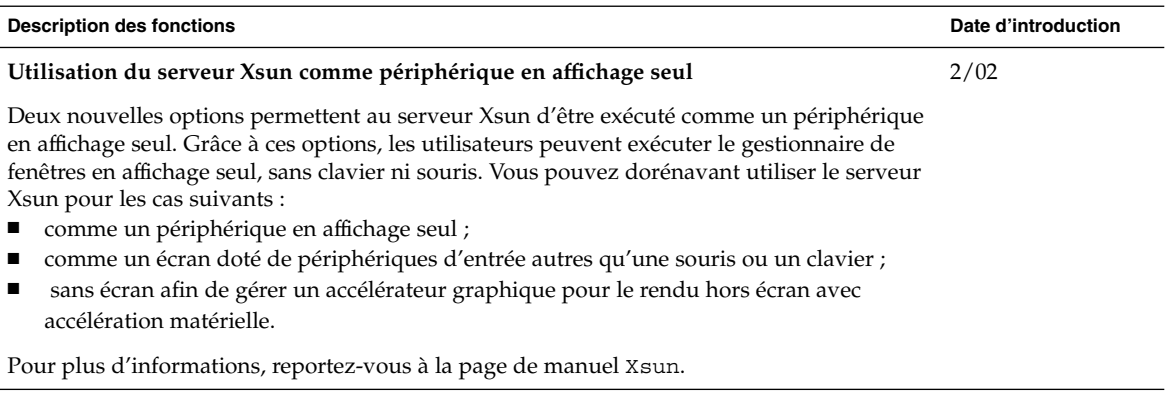

## Amélioration des performances système

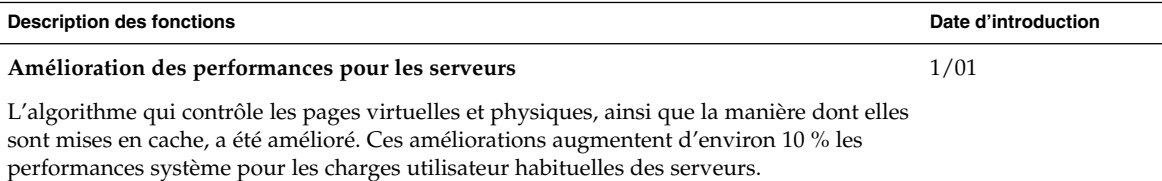

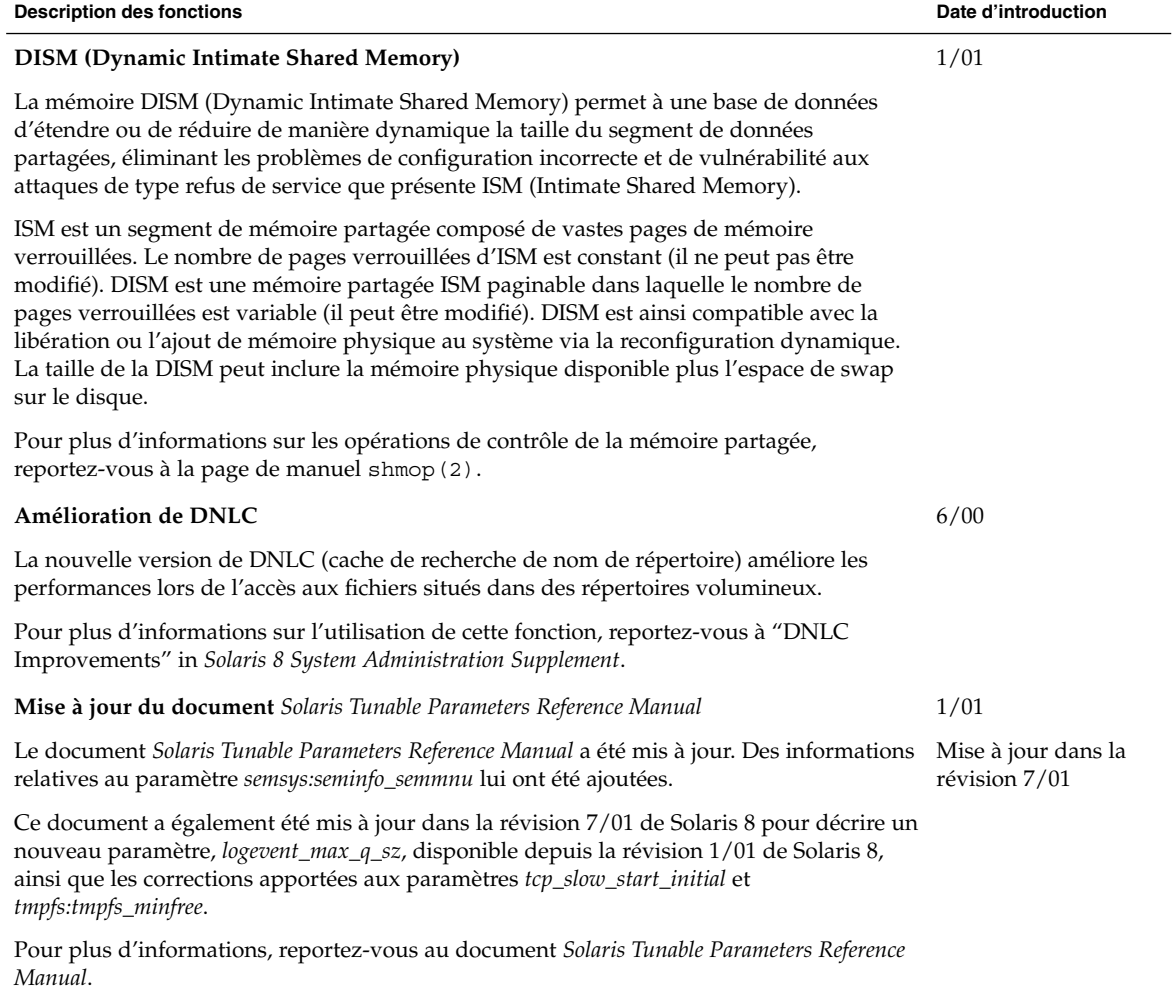

# <span id="page-19-0"></span>Outils d'administration système

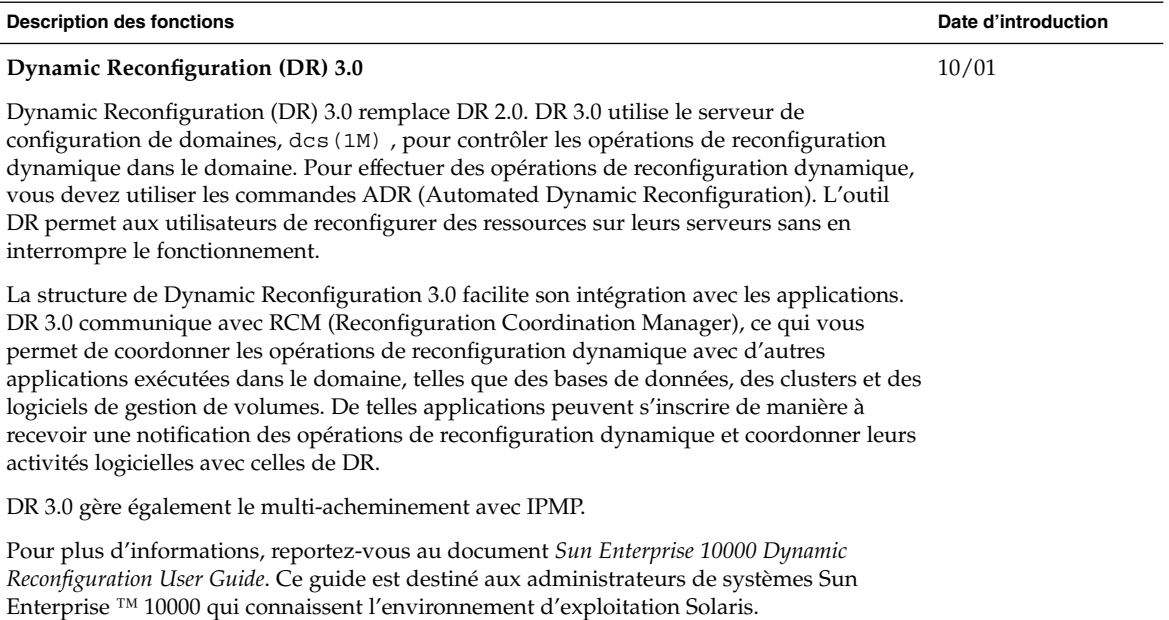

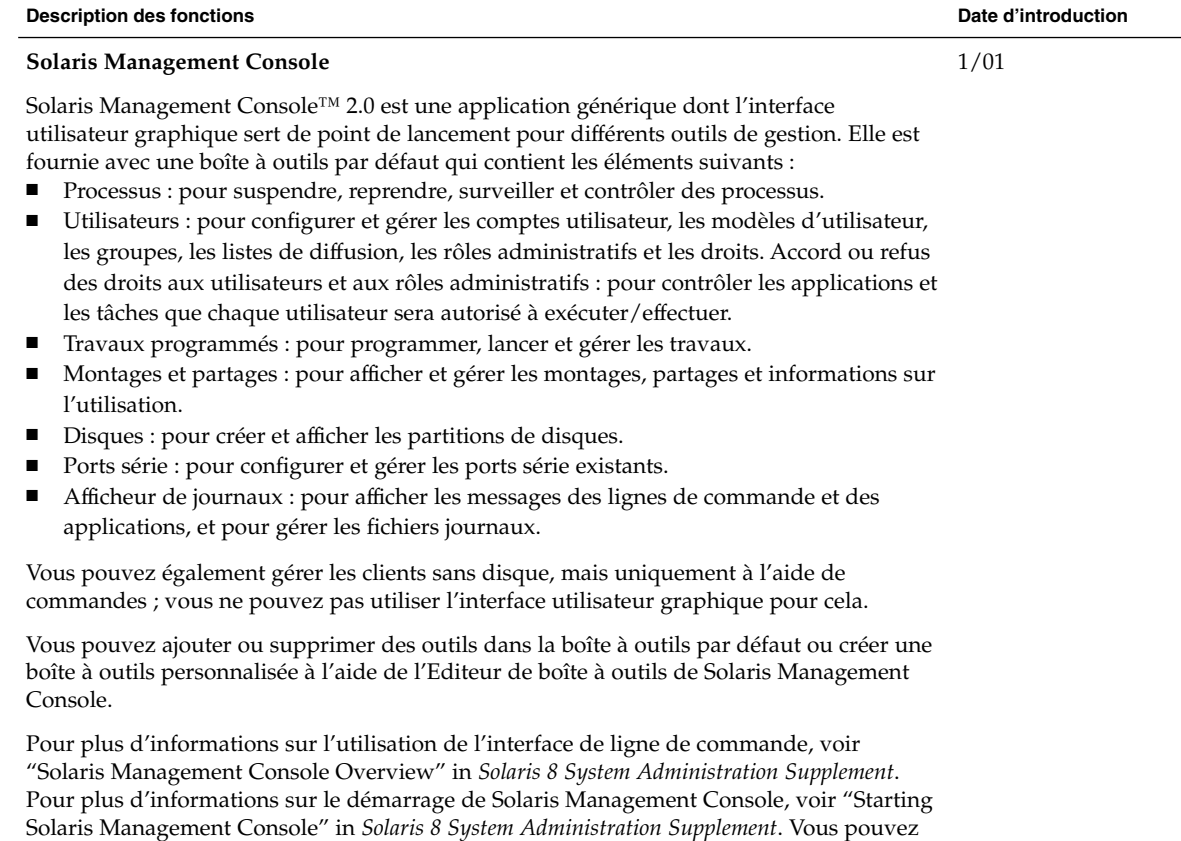

également consulter l'aide associée à chaque outil.

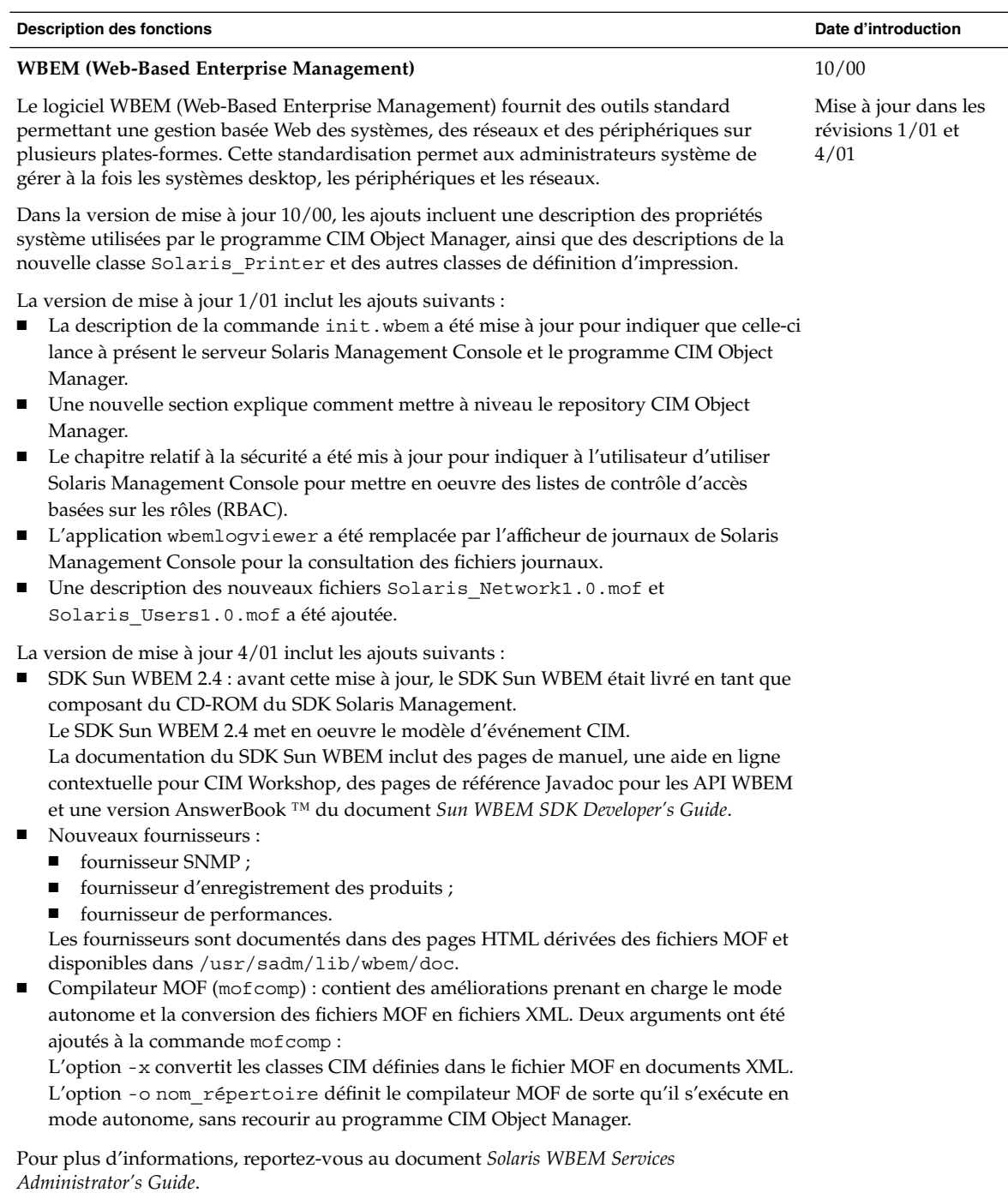

## Gestion des périphériques

<span id="page-22-0"></span>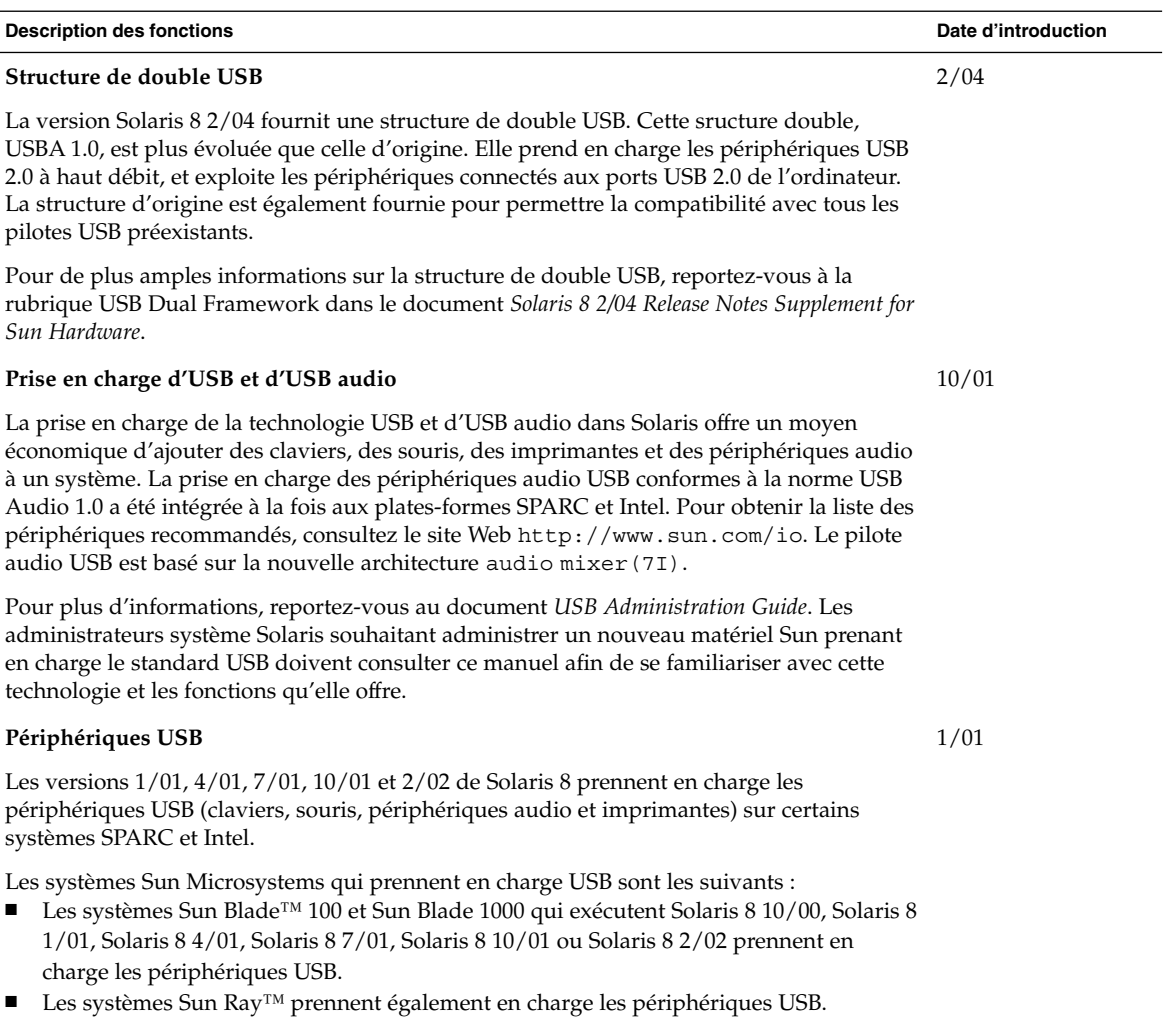

Pour plus d'informations, reportez-vous à la page de manuel scsa2usb(7D). Vous pouvez également consulter le document *USB Administration Guide*.

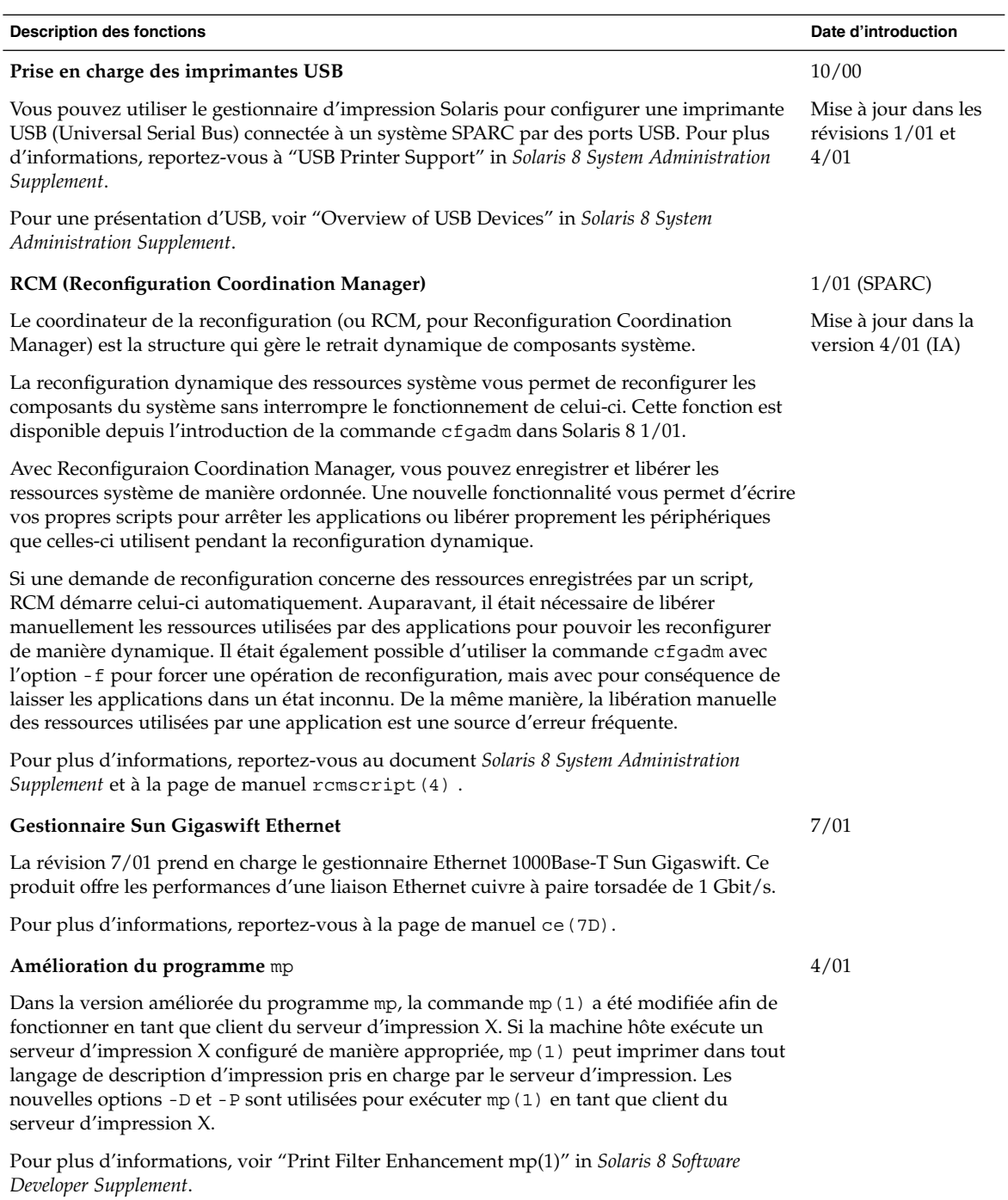

<span id="page-24-0"></span>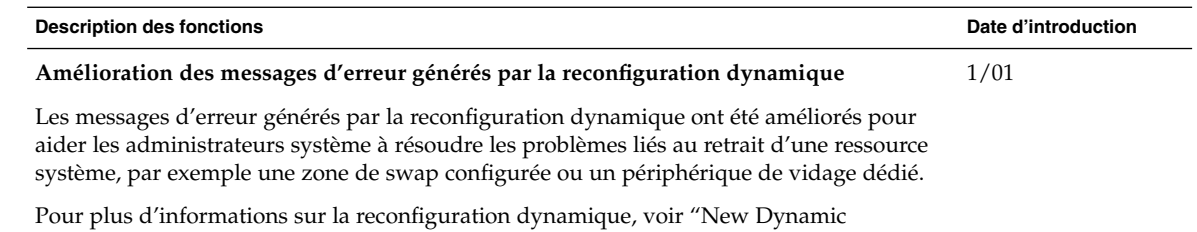

Reconfiguration Error Messages" in *Solaris 8 System Administration Supplement*.

## Gestion des serveurs et des clients

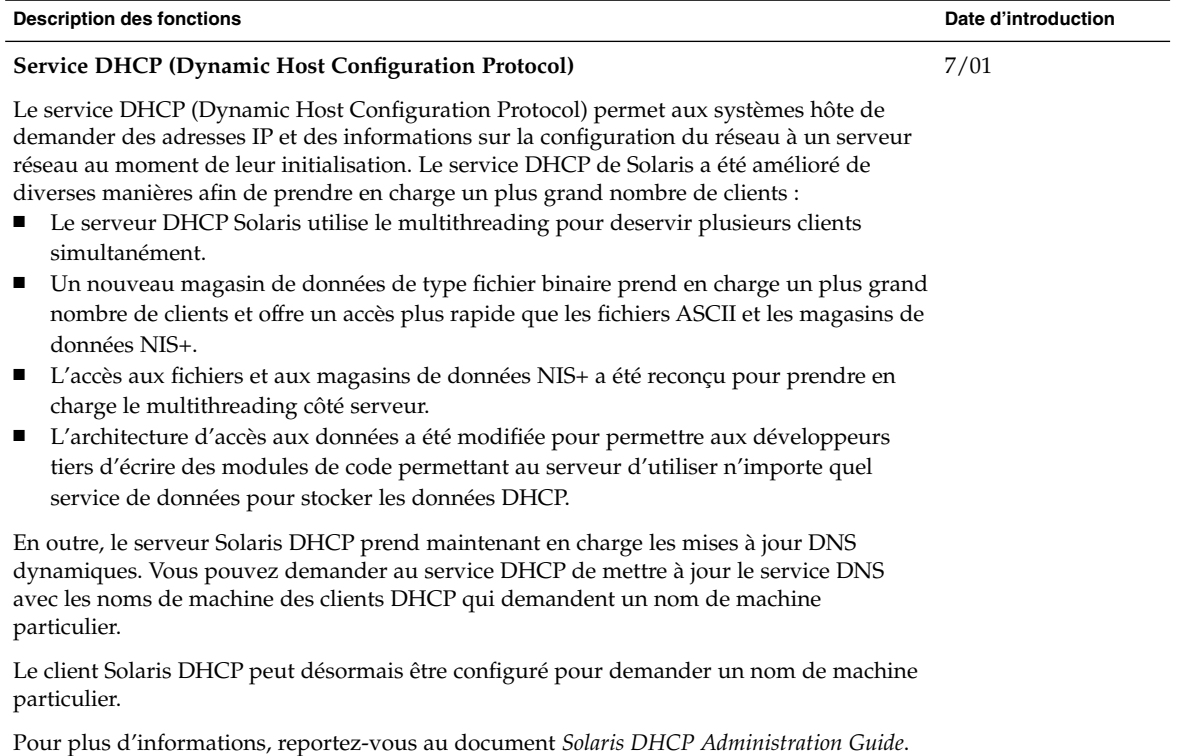

<span id="page-25-0"></span>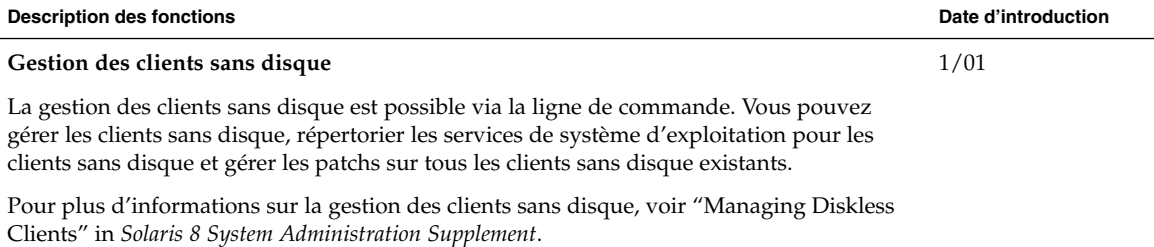

## Amélioration de la sécurité

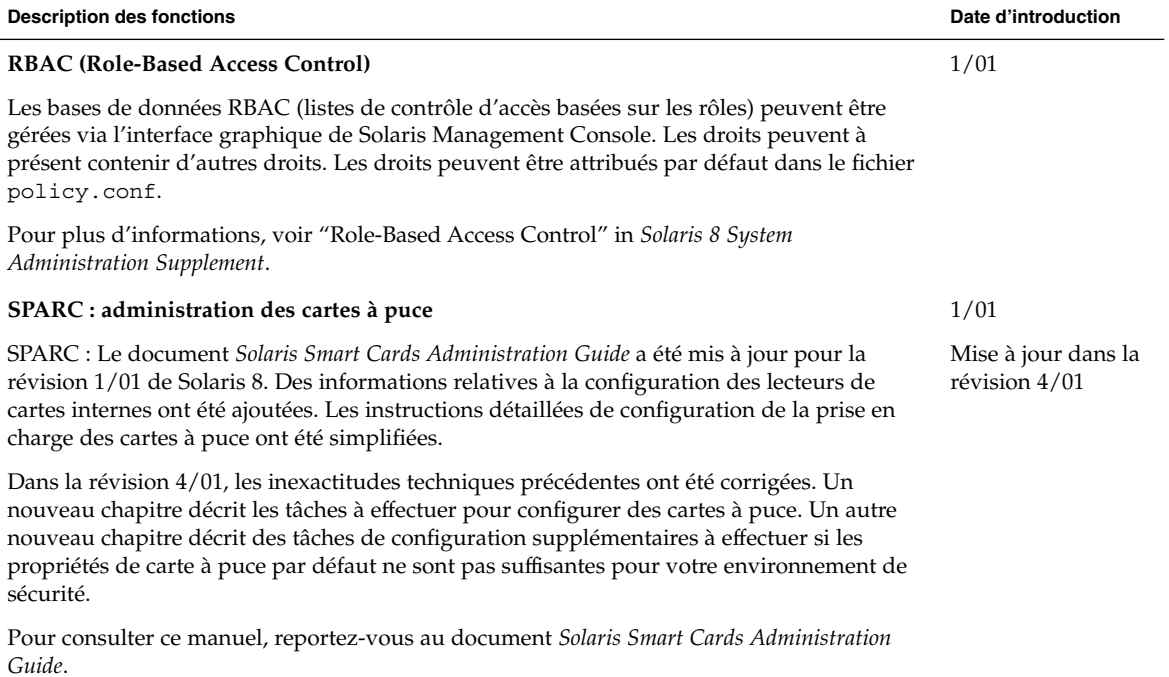

<span id="page-26-0"></span>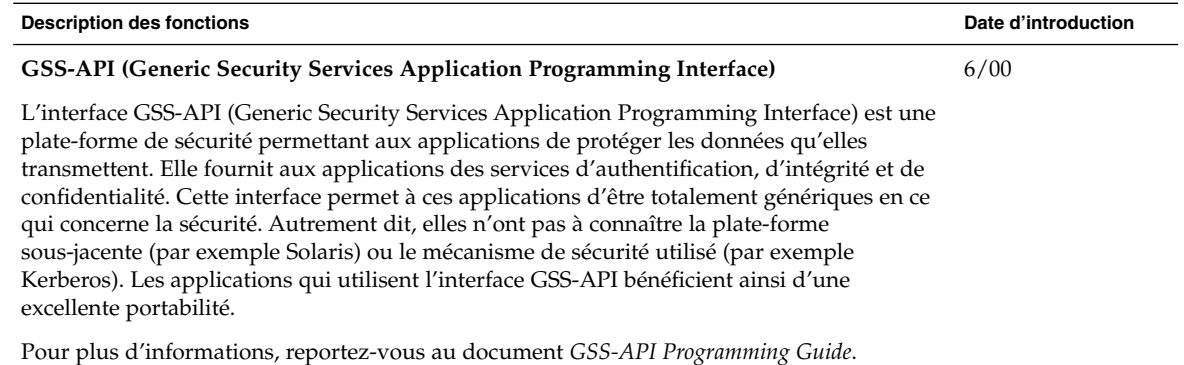

# Amélioration des systèmes de fichiers

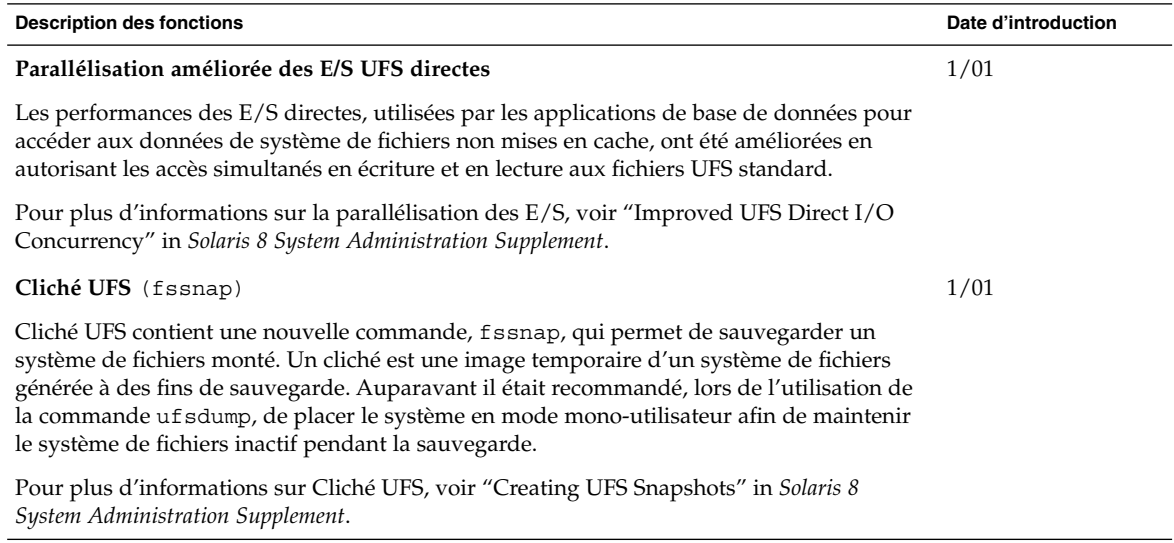

<span id="page-27-0"></span>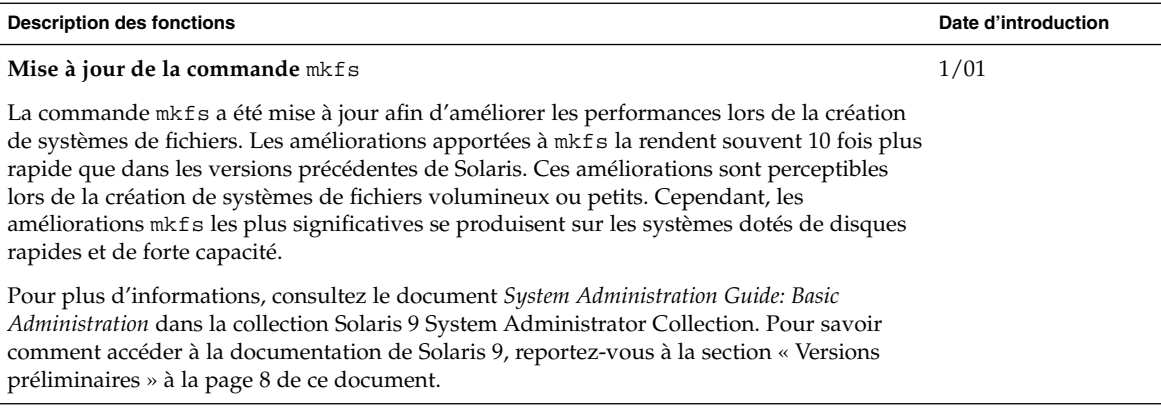

# Gestion des supports amovibles

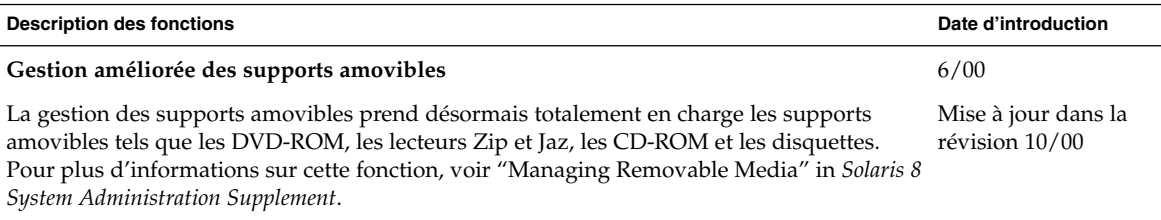

## Amélioration des ressources système

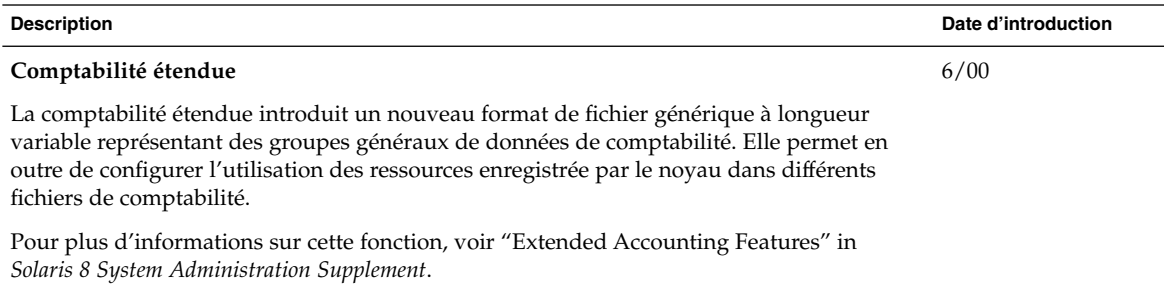

#### <span id="page-28-0"></span>CHAPITRE **4**

## Nouveautés pour les développeurs

Ce chapitre présente les nouvelles fonctions qui ont été ajoutées aux versions de mise à jour de Solaris 8 à l'attention des développeurs.

**Remarque –** pour consulter les pages de manuel les plus récentes, utilisez la commande man. Les pages de manuel des versions de mise à jour de Solaris 8 contiennent des informations qui ne figurent pas dans la collection *Solaris 8 Reference Manual Collection*.

### Outils de développement

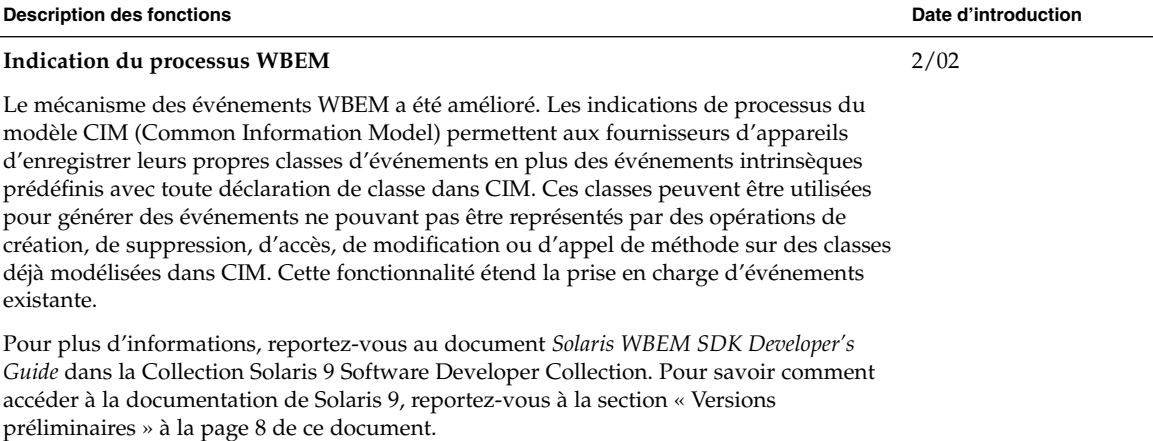

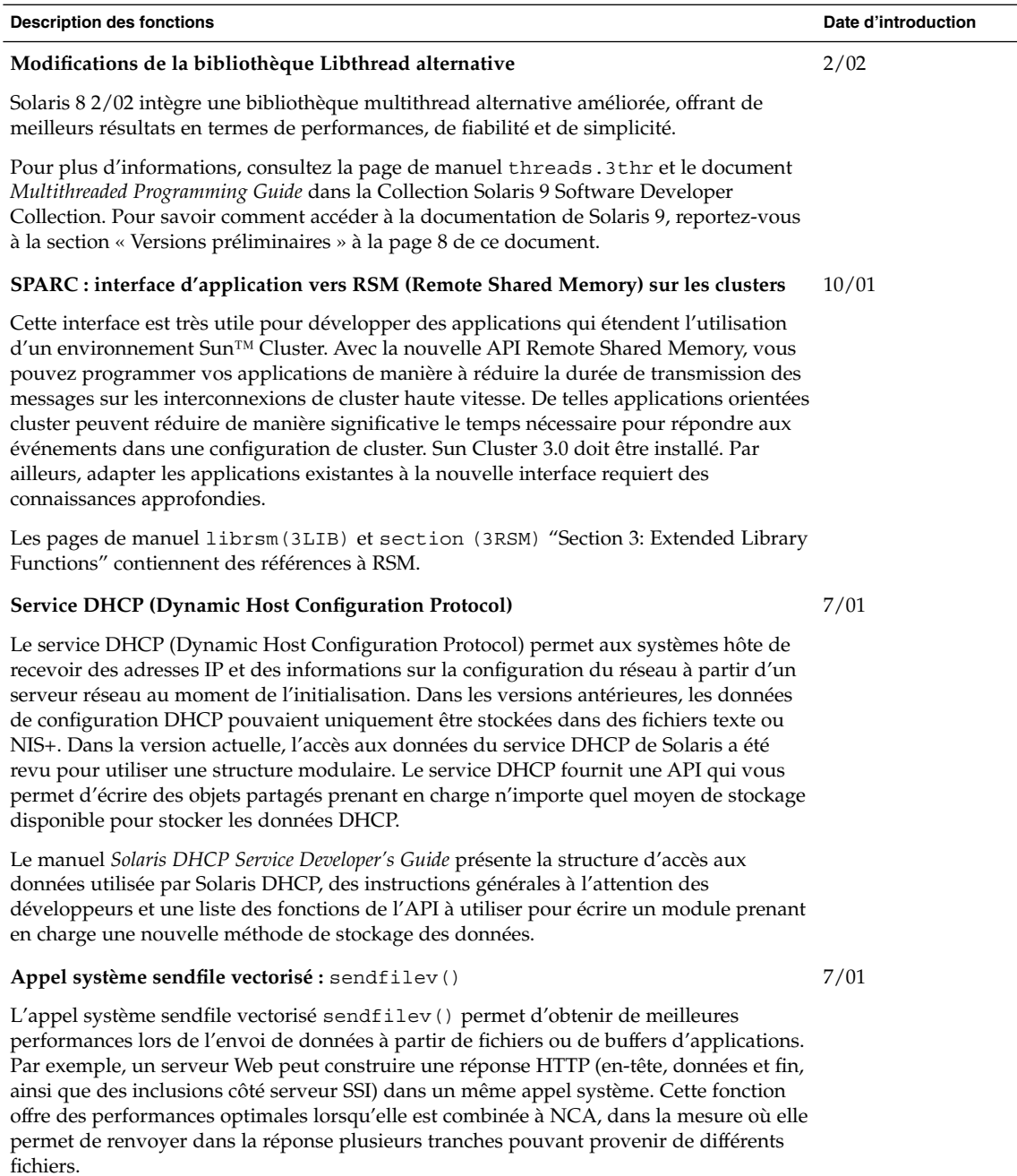

Pour plus d'informations, reportez-vous à la page de manuel, sendfilev(2).

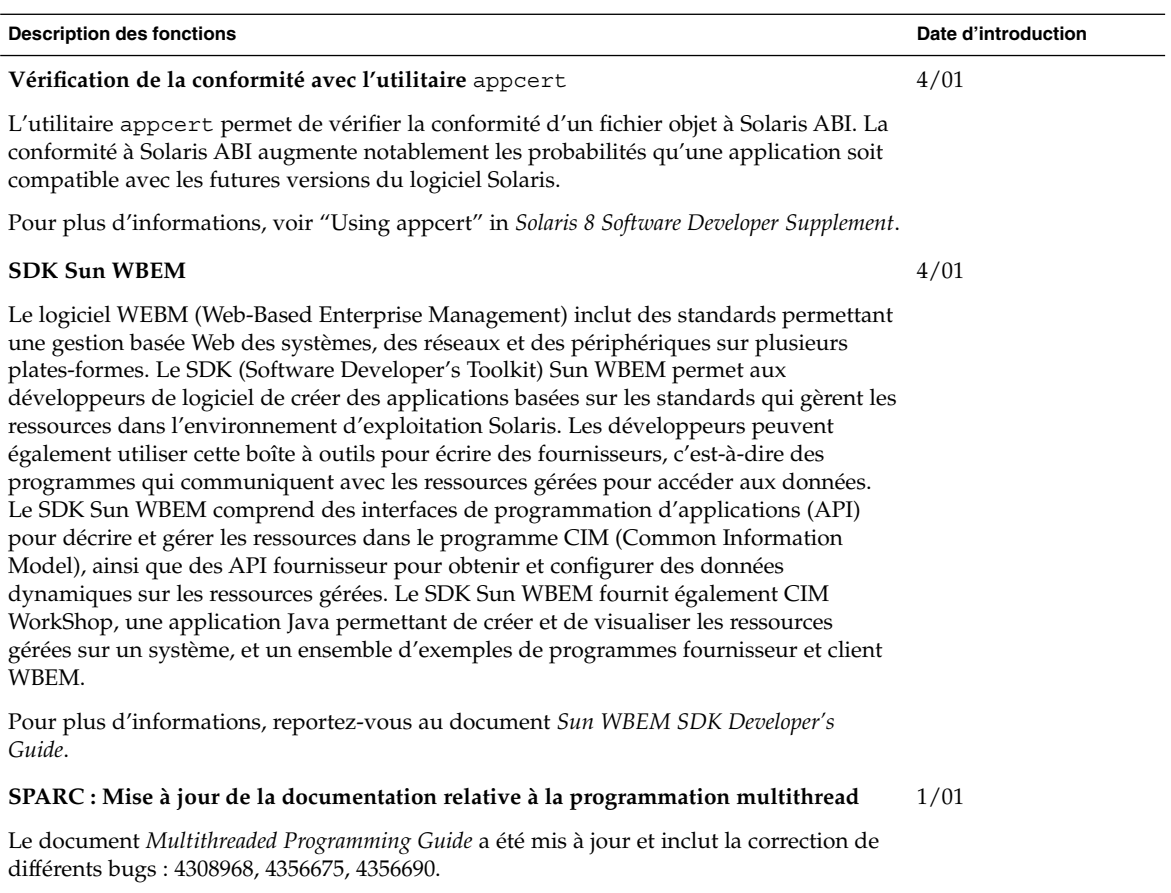

Pour plus d'informations, reportez-vous au document *Multithreaded Programming Guide*.

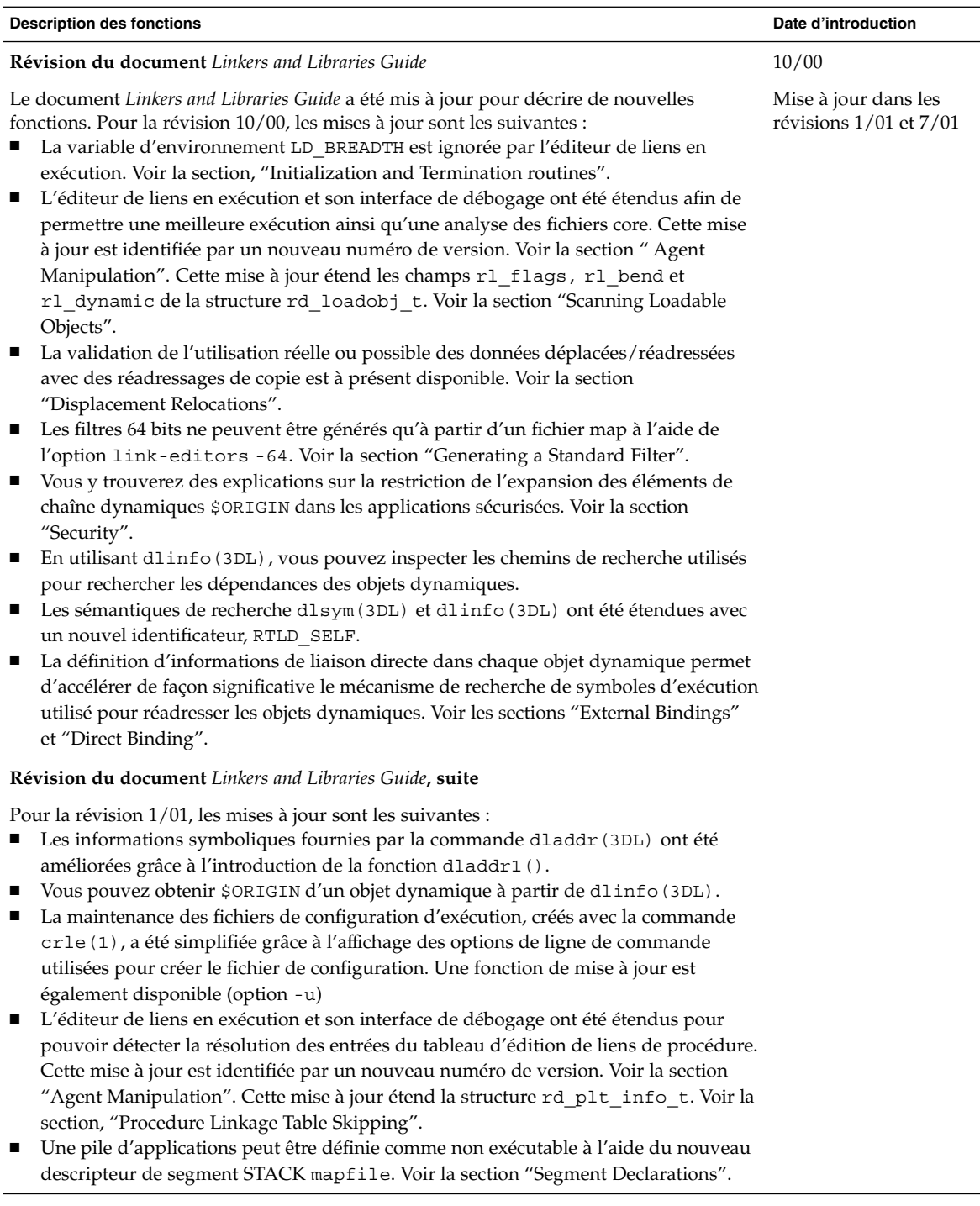

6/00

**Révision du document** *Linkers and Libraries Guide***, suite**

Pour la version 7/01, les mises à jour sont les suivantes :

- Les dépendances qui ne sont pas utilisées peuvent être déterminées à l'aide de la commande ldd(1) (option -u).
- Des extensions ELF ABI ont été ajoutées, et la documentation associée a été révisée. Voir les sections "Initialization and Termination", "Initialization and Termination Routines", Tableaux 6, 9, 16 et 17, "Section Groups", Tableaux 19, 24, 45 et 46, et "Program Loading (Processor-Specific)".
- Grâce aux variantes \_32 et \_64, l'utilisation des variables d'environnement bénéficie d'une plus grande flexibilité. Voir la section "Environment Variables" du guide *Linker and Libraries Guide*.

Pour plus d'informations, reportez-vous au document *Linker and Libraries Guide*.

**Mise à jour du document** *System Interface Guide*

Le manuel *System Interface Guide* a été mis à jour pour inclure la correction de bugs. Cette version corrige plusieurs erreurs typographiques dans le texte et les exemples de code source.

Pour plus d'informations, reportez-vous au document *System Interface Guide*.

# Langues prises en charge

<span id="page-33-0"></span>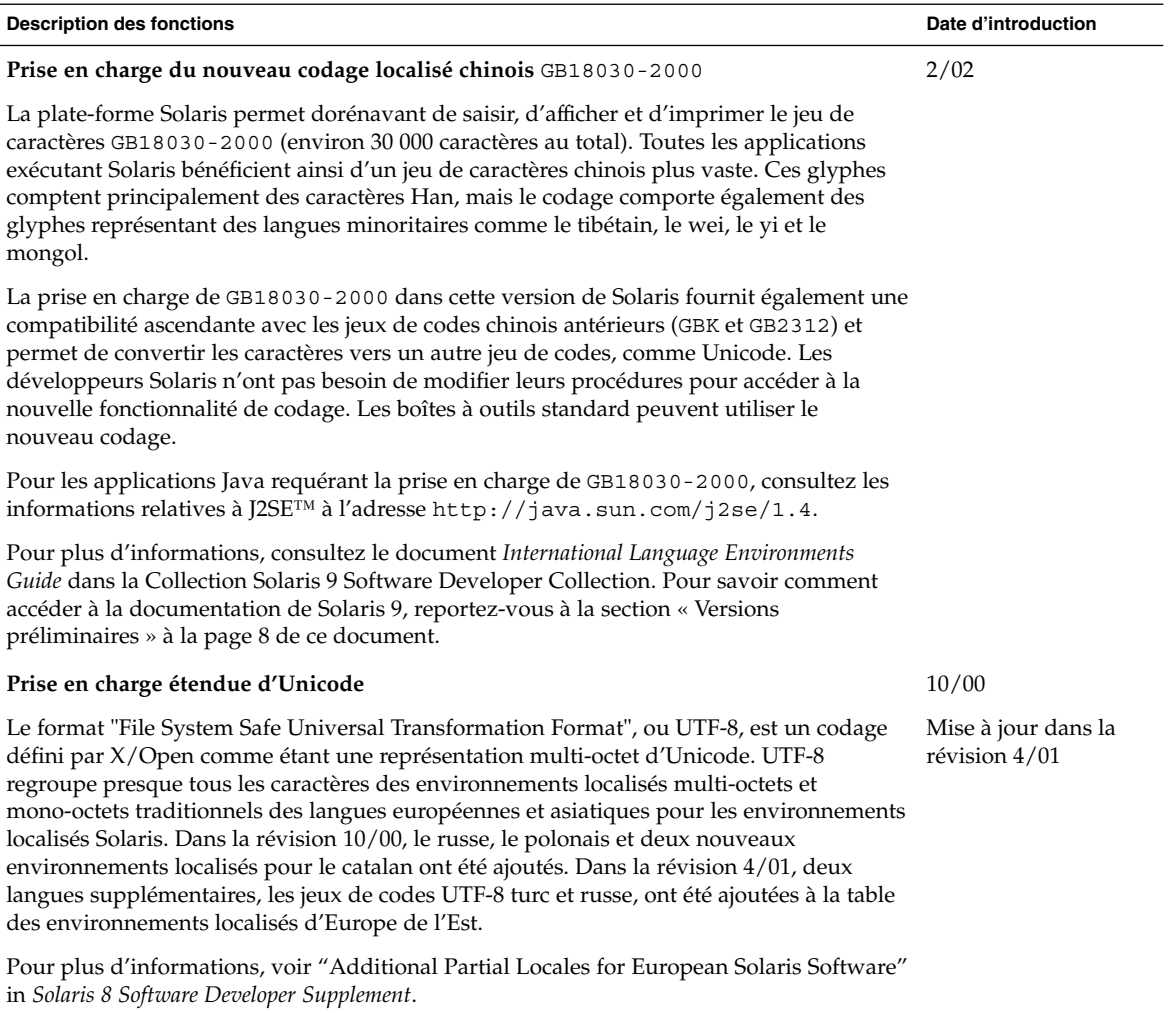

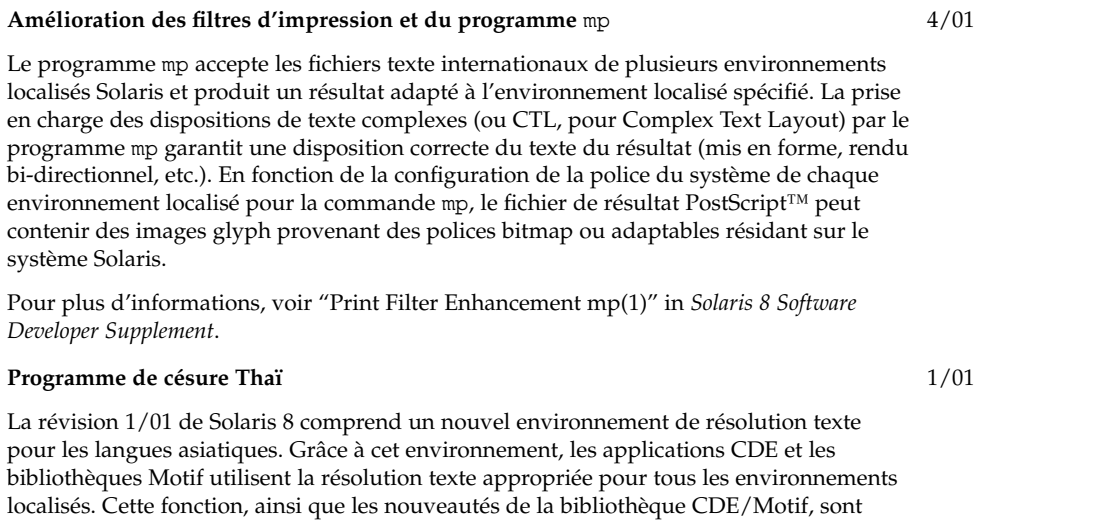

<span id="page-34-0"></span>**Description des fonctions Date d'introduction**

L'environnement localisé Thaï effectue désormais correctement le traitement des césures

des widgets Motif.

Pour plus d'informations sur l'environnement localisé Thai, consultez le document *International Language Environments Guide*.

fonction qui fournit une césure appropriée des chaînes de la langue Thaï.

incluses dans le fichier libXm.so.4. Le module de résolution texte Thaï est une nouvelle

## Ecriture de gestionnaires de périphériques

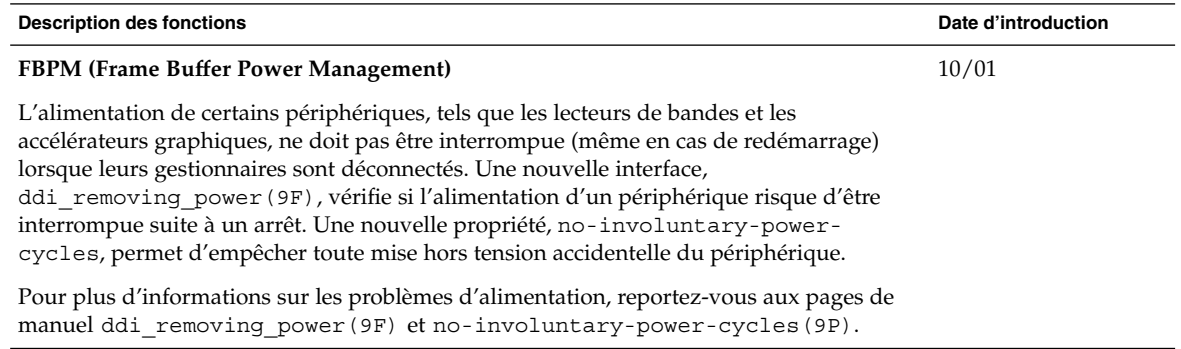

<span id="page-35-0"></span>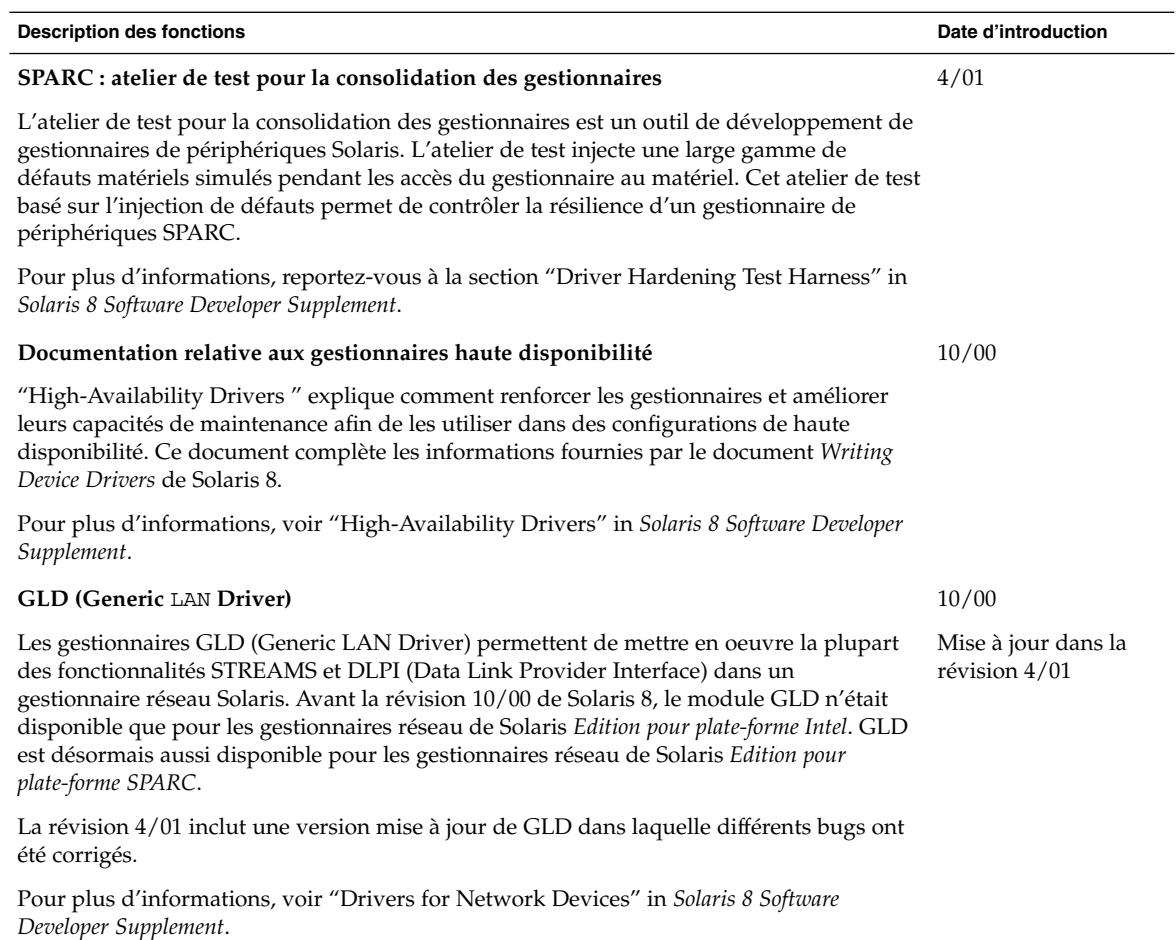

# Versions de Java

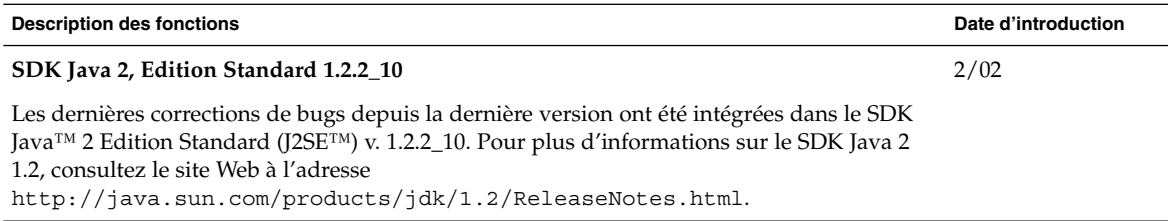

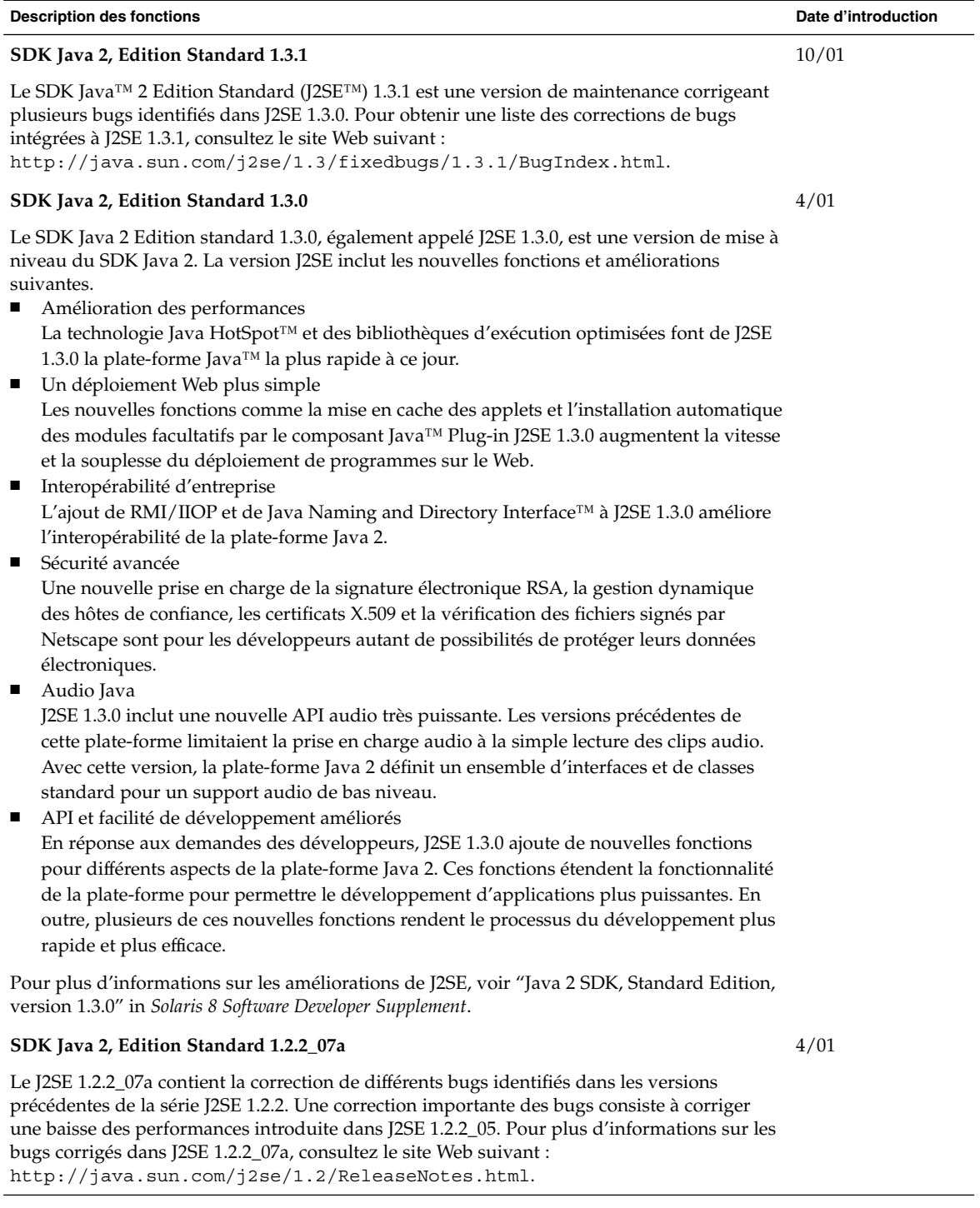

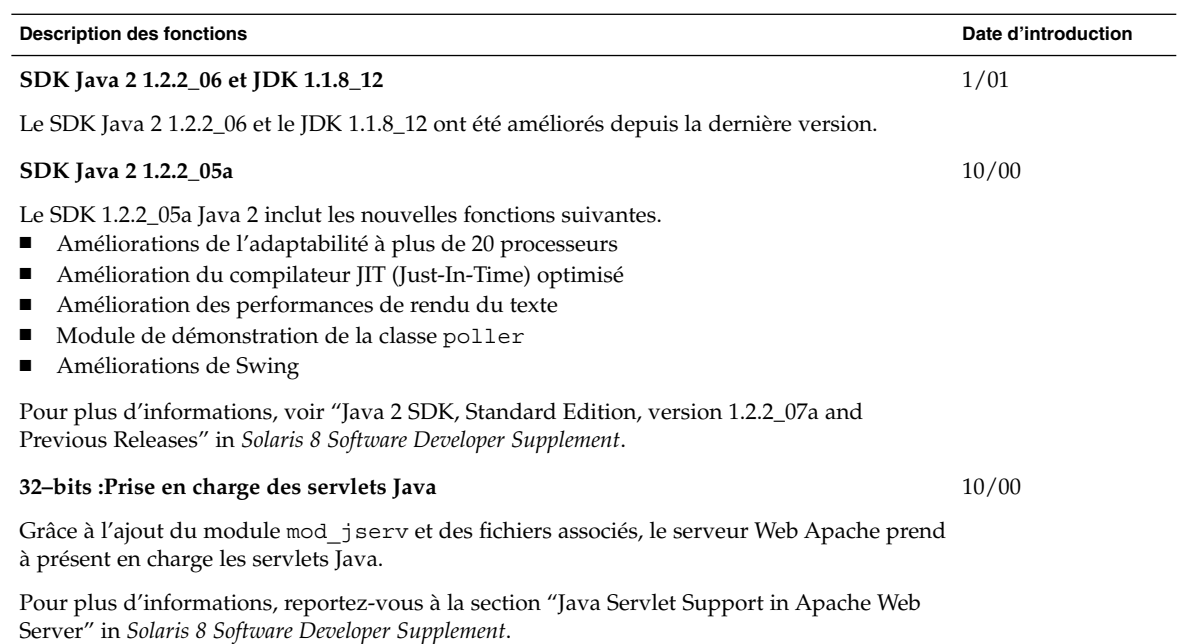

#### <span id="page-38-0"></span>CHAPITRE **5**

## Nouveautés pour les utilisateurs

Ce chapitre présente les nouvelles fonctions qui ont été ajoutées au Bureau des versions de mise à jour de Solaris 8.

**Remarque –** pour consulter les pages de manuel les plus récentes, utilisez la commande man. Les pages de manuel des versions de mise à jour de Solaris 8 contiennent des informations qui ne figurent pas dans la collection *Solaris 8 Reference Manual Collection*.

#### Amélioration du Gestionnaire de fenêtres

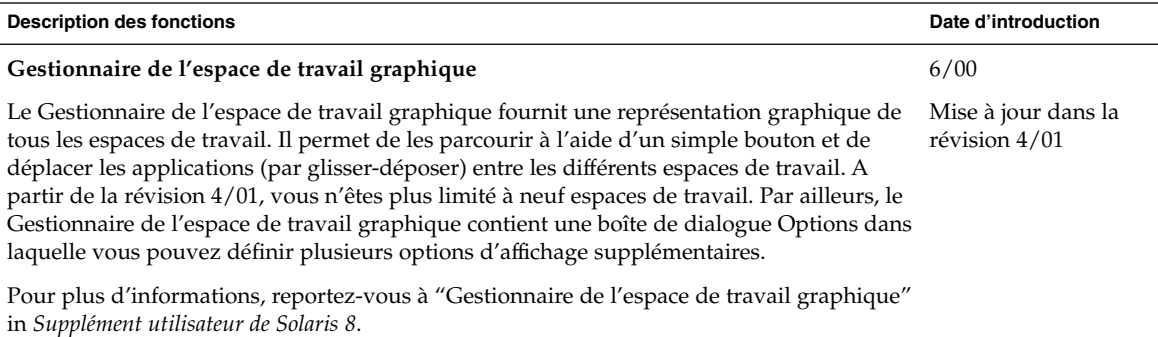

<span id="page-39-0"></span>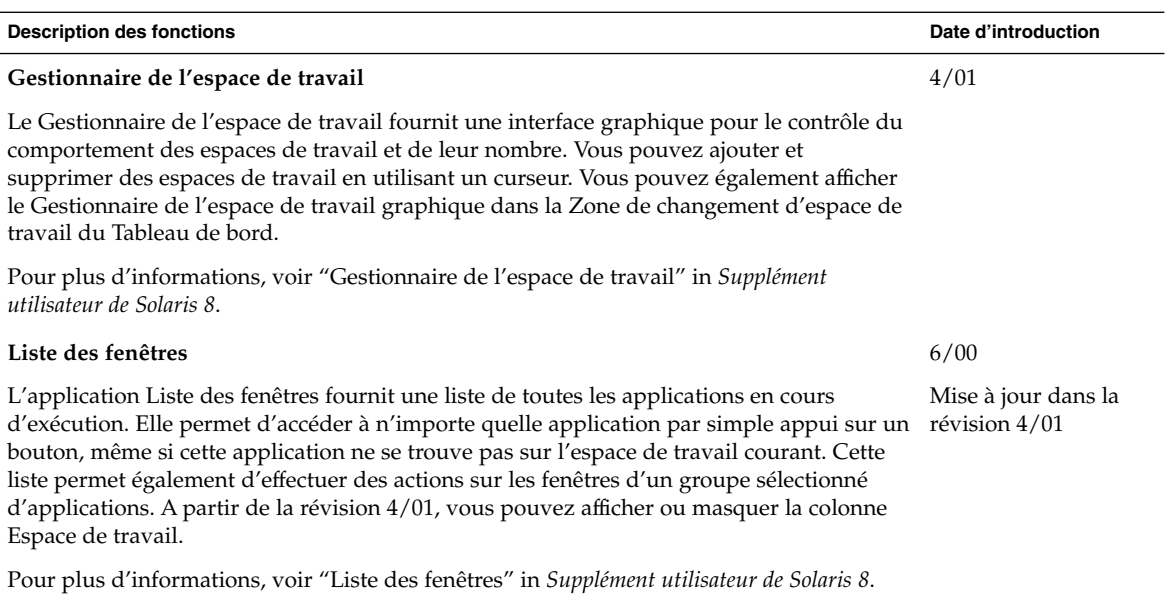

## Autres fonctions du Bureau

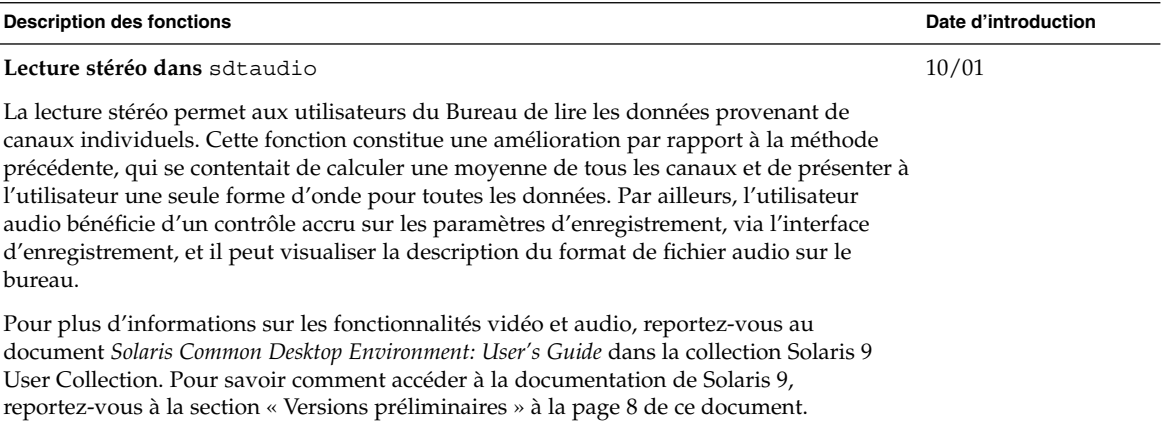

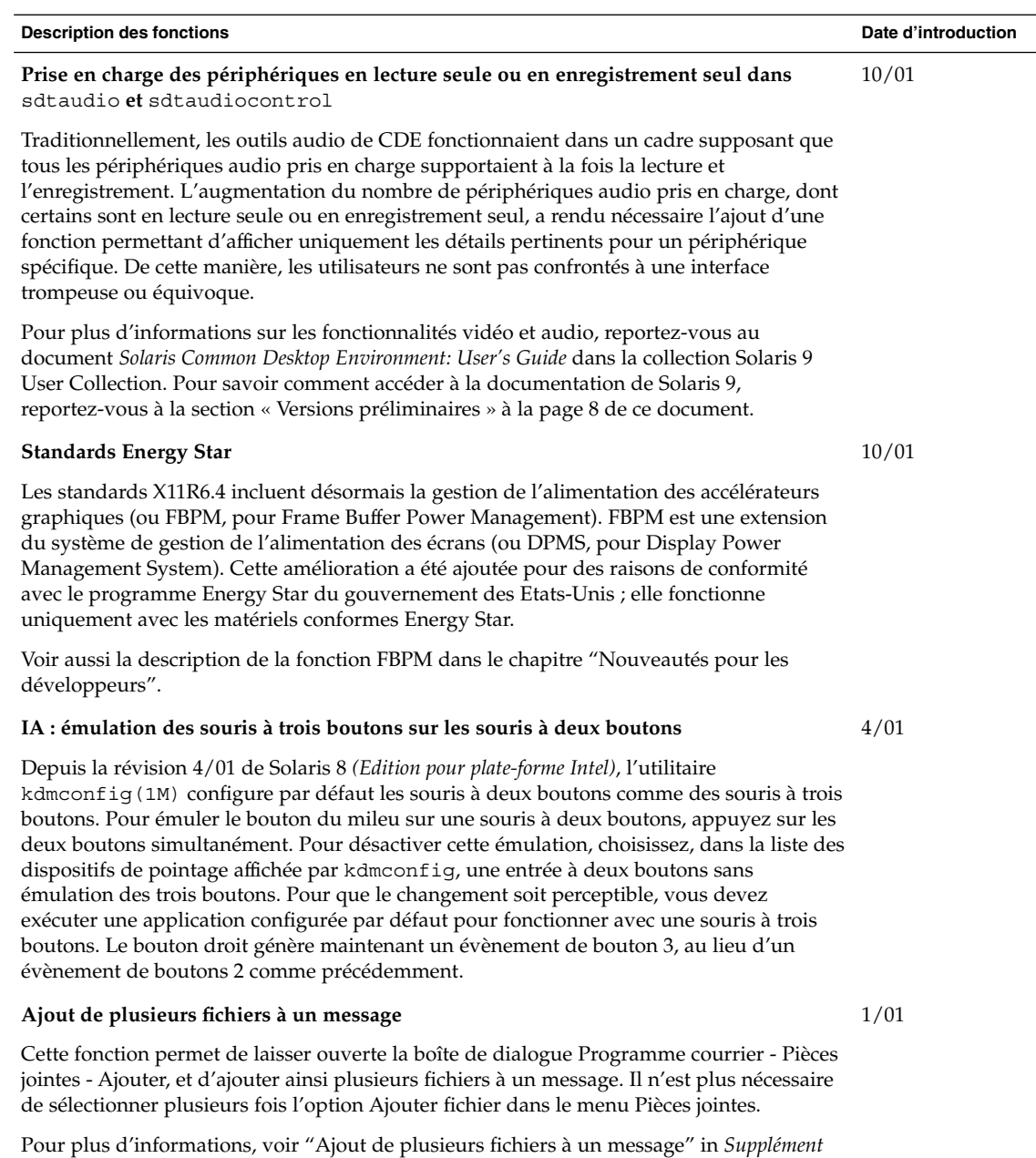

*utilisateur de Solaris 8*.

Chapitre 5 • Nouveautés pour les utilisateurs **41**

 $\overline{\phantom{0}}$ 

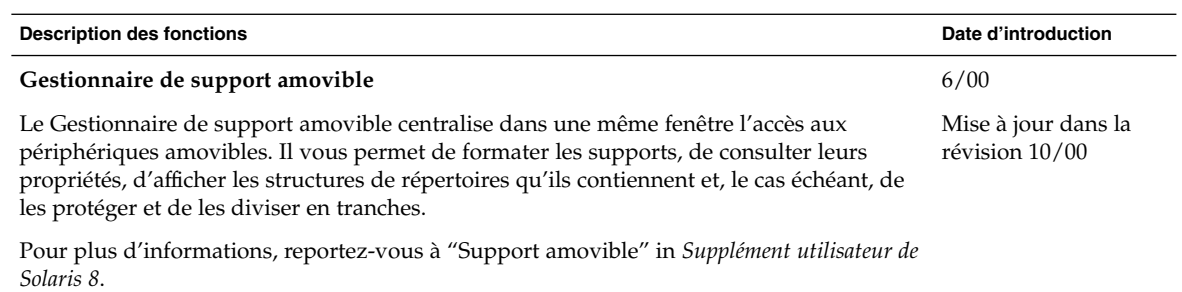